# PRICEWATERHOUSE COPERS

**Uluslararas› Finansal Raporlama Standartlar›** Cep Kılavuzu - 2009

PricewaterhouseCoopers (www.pwc.com) dünyanın en büyük profesyonel hizmet organizasyonudur. Kalite ve dürüstlük ilkeleriyle sunduğumuz hizmetlerimiz 153 ülkede, 155.000 kisinin bilgi birikiminin bir sonucudur.

PricewaterhouseCoopers Türkiye'de; İstanbul'da iki, Ankara, Bursa ve İzmir'de birer ofis olmak üzere toplam 5 ofiste 31 ortak ve 1.100 kişilik profesyonel kadrosu ile hizmet vermektedir.

#### **Diğer İngilizce UFRS yayınlarımız**

PricewaterhouseCoopers'ın ofislerinden temin edebileceğiniz Uluslararası Finansal Raporlama Standartları ve bunların işletmelerde uygulamaları konusunda birçok yayını mevcuttur.

*UFRS Muhasebe Rehberi 2008 UMS 39 – Finansal riskten korunmanın (hedge) muhasebeleştirilmesi UFRS'ye geçiş – UFRS'yi adım adım uygulanma rehberi Örnek özet ara dönem finansal tablolar – halihazırda UFRS göre raporlama yapanlar için Örnek konsolide finansal tablolar 2009 – kurumsal şirketler Örnek konsolide finansal tablolar 2008 – bankalar Örnek konsolide finansal tablolar 2008 – sigorta şirketleri Örnek konsolide finansal tablolar 2008 – yatırım fonları Örnek konsolide finansal tablolar – gayrimenkul yatırım ortaklıkları Örnek ara dönem konsolide finansal tablolar 2005 – ilk kez UFRS uygulayanlar için UFRS'de finansal araçlar Hiper enflasyonist ekonomilerde finansal raporlama – UMS 39'u anlamak UFRS ölçüm rehberi 2006 UFRS 3 (Yeni): Kazançlara etkisi – karar vericiler için önemli soru ve cevaplar Hisse bazlı ödemeler – UFRS 2'yi uygulamak KOBİ'ler için UFRS - Cep rehberi 2007 Benzerlikler ve Farklılıklar – UFRS ve ABD Genel Kabul Görmüş Muhasebe ilkelerinin karşılaştırılması UFRS Haberleri Finansal araçları anlamak – UMS 32, UMS 39 ve UFRS 7'nin uygulanması SYK 12 ve FIN 46 R – Kontrolün özü World Watch – Dünyayı izliyoruz, Kurumsal yönetim ve raporlama 2009'dan itibaren geçerli olan UFRS'lere ilişkin pratik rehber Finansman maliyetlerinin aktifleştirilmesi Bölümlere göre raporlama – İşletmeyi açıklamak için bir fırsat UFRS Dipnotlar kılavuzu 2007*

Bu yayınlara ve UFRS ile ilgili gelişmelere www.pwc.com/ifrs adresinden ulaşabilirsiniz.

Detaylı bilgi için: www.pwc.com/tr İrtibat için: ifrsturkey@tr.pwc.com

© 2009 PricewaterhouseCoopers Türkiye. Tüm hakları saklıdır. "PricewaterhouseCoopers", PricewaterhouseCoopers Türkiye veya kullanım içeriğine göre gerektiğinde, PricewaterhouseCoopers küresel sirketler ağını veya bu ağa bağlı her biri ayrı ve bağımsız tüzel kisilikler olan diğer üye sirketleri temsil eder. "PricewaterhouseCoopers Türkiye", Basaran Nas Bağımsız Denetim ve Serbest Muhasebeci Mali Müsavirlik A.S., Basaran Nas Yeminli Mali Müsavirlik A.S. ve PricewaterhouseCoopers Danısmanlık Hizmetleri Ltd. Sti. ticari unvanları ile Türkiye'de kurulmus tüzel kisiliklerden olusan PricewaterhouseCoopers Türkiye organizasyonunu ifade ve temsil etmektedir.

# **Uluslararası Finansal Raporlama Standartları** Cep kılavuzu – 2009

Bu cep kılavuzu sizlere, "UMS 1 (Değişiklik), Finansal Tabloların Sunumu" da dahil olmak üzere, Mart 2009 tarihine kadar yayımlanmış Uluslararası Finansal Raporlama Standartları'da (UFRS) yer alan muhasebeleştirme ve ölçüm prensiplerinin bir özetini sunmaktadır.

UMS 1 (Değişiklik) ile gelir ve giderin tek bir tablo (kapsamlı gelir tablosu) ya da iki tablo (gelir tablosu ve kapsamlı gelir tablosu) olarak sunulması konusunda seçim hakkı bırakılmıştır. Bu cep kılavuzunda, 4. bölümdeki "UMS 1 (Değişiklik), Finansal Tabloların Sunumu" kısmı hariç, takip eden bölümlerde iki tablolu (gelir tablosu ve kapsamlı gelir tablosu) sunum kabul edilmiştir. 4. bölüm ise tek tablolu sunumu (kapsamlı gelir tablosu) uygulamaktadır.

Bu kılavuzda finansal tablolara ilişkin açıklayıcı dipnotlarla ilgili detay bilgiye yer verilmemiştir. Dipnotlarla ilgili ayrıntılı açıklamaları PricewaterhouseCoopers'un "UFRS dipnotlar" adlı yayınında bulabilirsiniz.

Bu kılavuzdaki bilgiler 6 bölümde düzenlenmiştir:

- Muhasebe kural ve prensipleri
- Gelir tablosu ve ilgili notlar
- Bilanço ve ilgili notlar
- Konsolide ve konsolide olmayan finansal tablolar
- Diğer finansal raporlama konuları
- Endüstrilere özgü konular

Bu konular hakkında daha detaylı bilgilere "UFRS Uygulama Kılavuzu 2009" ve diğer PricewaterhouseCoopers yayınlarından ulaşabilirsiniz. UFRS yayınlarının tüm listesi ön iç ve arka kapaklarda mevcuttur.

# İçindekiler

# Muhasebe kural ve prensipleri

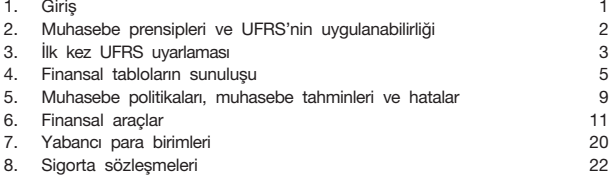

# Gelir tablosu ve ilgili notlar

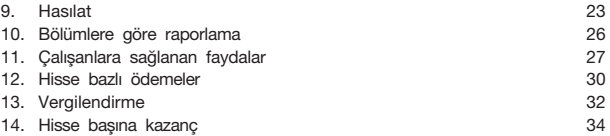

# Bilanço ve ilgili notlar

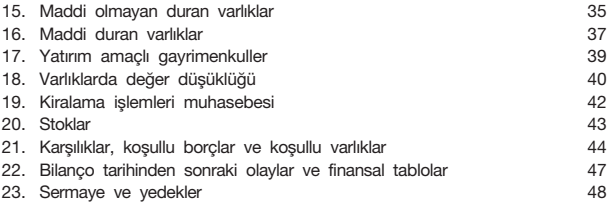

# Konsolide ve konsolide olmayan finansal tablolar

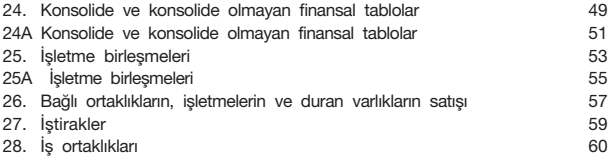

# Diğer finansal raporlama konuları

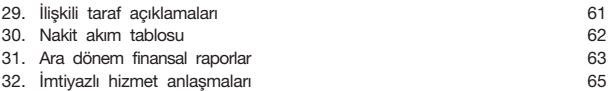

# Sektörlere özgü konular

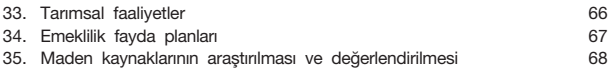

# **Muhasebe kural ve prensipleri**

# **1 Giriş**

Finansal raporlama konusunda son yıllarda önemli değişiklikler gerçekleşmiştir. En belirgin olanı ise dünyanın her yerinde devam eden UFRS'ye uyum konusundaki çalışmalardır. Birçok ülke birkaç yıldır UFRS'yi benimsemiştir, bazı ülkeler ise 2011 yılı itibariyle UFRS'ye uyumu tamamlamayı öngörmektedir. Bir sonraki aşamada UFRS'ye uyumu tamamlayıp geçişi başlatacak ülkeler arasında Kore, Hindistan, Japonya, Güney ve Merkez Amerika ülkelerinin büyük kısmı ve Kanada bulunmaktadır. Bu açıdan bakıldığında en önemli geçiş sürecinin Amerika Birleşik Devletleri'nde (ABD) olacağı öngörülebilmektedir. ABD'de UFRS'nin uygulanması ile ilgili karar mevcut durumda henüz verilmemiş olsa da birçok Amerikan şirketi UFRS'ye uyumun kesinlikle gerçekleşeceğine inanarak buna yönelik çalışmaya başlamıştır. Öte yandan ABD'de genel kabul görmüş muhasebe prensipleri ile UFRS'yi uyumlu hale getirmek için çalışmalar devam etmektedir. Tüm bunlara rağmen, tahmini geçiş tarihi olarak 2014 yerine 2016 yılı sıklıkla konuşulmaya başlanmıştır.

Finansal raporlama konusunda yakın zamandaki önemli değişikliklerden biri ise UFRS'nin politik gelişmelerden etkilenmesidir. Kredi sıkışıklığı, bankacılık sektöründe yaşanan sorunlar ve bu sorunları çözmek için politikacıların girişimleri, standart koyucular üzerinde, özellikle finansal araçlar ile ilgili standartlar olmak üzere, kısa süre içinde değişiklikler yapmak ile ilgili baskı oluşturmuştur ve baskının kısa zaman içinde sona ermeyeceği düşünülmektedir. Uluslararası Finansal Raporlama Kurulu bu durumlara cevap sağlayabilmek için yoğun bir çalışma sürdürmektedir, dolayısıyla önümüzdeki aylarda ve yıllarda standartlarda sürekli bir değişim süreci bekleyebiliriz.

#### **2 Muhasebe prensipleri ve UFRS'nin uygulanabilirliği**

Uluslararası Muhasebe Standartları Kurulu (UMSK) UFRS'yi hazırlamaya ve bu standartların yorumlarını onaylamaya yetkili kurumdur.

UFRS, kar amaçlı işletmelerde uygulanmak üzere düzenlenmiştir. Bu işletmelerin finansal tabloları, işletmenin performansı, finansal durumu ve nakit akışları ile ilgili olarak çeşitli okuyucu gruplarına finansal kararları almaları için faydalı olan bilgileri vermektedir. Bu okuyucu grupları hissedarları, kredi kuruluşlarını, işletme çalışanlarını ve kamuoyunu da içermektedir. Tam bir finansal tablo seti aşağıdakileri içermektedir:

- Bilanço
- Gelir tablosu
- Nakit akım tablosu
- Muhasebe politikalarının açıklamaları
- Finansal tablolara ilişkin açıklayıcı dipnotlar

UFRS kapsamında muhasebe uygulamalarına temel olan kavramlar UMSK'nun "Finansal tabloların hazırlanma ve sunum esaslarına ilişkin kavramsal çerçeve" yayınında belirtilmiştir.

## **3 UFRS'nin ilk uygulaması – UFRS 1**

İşletme, ulusal Genel Kabul Görmüş Muhasebe İlkeleri'nden (GKGMİ) UFRS'ye geçerken, UFRS 1'in koşullarını uygulamalıdır. UFRS 1'in temel koşulu, finansal tabloların UFRS'ye göre ilk kez düzenlendiği raporlama tarihinde yürürlükte olan tüm UFRS'lerin geriye yönelik olarak uygulanmasıdır. Ancak, bu uygulamada belirli sayıda muafiyetler ve geriye yönelik uygulama zorunluluğu ile ilgili dört istisna yer almaktadır.

Muafiyetler UMSK'nın, geriye yönelik uygulamanın oldukça zor olduğunu veya uygulama maliyetinin okuyucunun elde edeceği faydaları aşmasının muhtemel olduğunu göz önünde bulundurduğu standartları kapsamaktadır. Bu muafiyetlerin uygulanması isteğe bağlıdır. Bu muafiyetlerin tümü veya herhangi biri uygulanabilir ya da hiçbiri uygulanmayabilir.

Bu muafiyetler:

- İsletme birleşmeleri.
- Hisse bazlı ödemeler.
- Sigorta sözleşmeleri.
- Maddi duran varlıklar ve diğer varlıkların gerçeğe uygun değerleri veya yeniden değerlenmiş tutarlarının, tahmini maliyet olarak dikkate alınması.
- Kiralama işlemleri
- Çalışanlara sağlanan faydalar.
- Yabancı para çevrim farkları.
- Bağlı ortaklıklar, iştirakler ve iş ortaklıklarındaki yatırımlar.
- Bağlı ortaklıklara, iştiraklere ve iş ortaklıklarına ait varlık ve yükümlülükler.
- Bileşik finansal araçlar.
- Önceden muhasebeleştirilmiş finansal araçların tanımlanması.
- Finansal varlık ve yükümlülüklerin ilk muhasebeleştirilmeleri sırasında gerçeğe uygun değerlerinin ölçümü.
- Maddi duran varlıkların maliyeti içerisindeki faaliyetlerin sona erdirilmesine ilişkin yükümlülükler.
- İmtiyazlı hizmet sözleşmeleri.
- Borçlanma maliyetleri.

konuları ile ilgilidir.

İstisnalar, UFRS'nin koşullarının geriye yönelik uygulanmasının uygun olmadığı konuları kapsamaktadır. İstisnaların uygulanması zorunlu olup isteğe bağlı değildir.

Bu istisnalar:

- Tahminler.
- Finansal varlık ve yükümlülüklerin bilanço dışı bırakılması.
- Finansal riskten korunma muhasebesi.
- Azınlık paylarının muhasebeleştirilmesi ile ilgili bazı durumlar.

Karşılaştırmalı bilgiler UFRS'ye uygun olarak hazırlanır ve sunulur. UFRS'nin ilk uygulaması sonucu oluşan tüm düzeltme kayıtları, UFRS'ye göre hazırlanan ilk dönemin finansal tablolarında birikmiş kar/ zarar içerisinde muhasebeleştirilir.

Daha önce uygulanan genel kabul görmüş muhasebe ilkelerinden UFRS'ye geçişte belirli mutabakatların yapılması gereklidir.

bir kısmı işletmelerin sadece 1 Ocak 2006'dan önce UFRS'ye geçiş yapması durumunda uygulanabilmektedir.

İstisnalar, UFRS'nin koşullarının geriye yönelik uygulanmasının uygun olmadığı konuları kapsamaktadır. İstisnaların uygulanması zorunlu olup isteğe bağlı değildir.

Bu istisnalar:

- Finansal varlık ve borçların bilanço dışı bırakılması.
- Finansal riskten korunma muhasebesi.
- Tahminler.
- Satış amaçlı elde tutulan olarak sınıflandırılmış varlıklar ve durdurulan faaliyetler

Karşılaştırmalı bilgiler UFRS'ye uygun olarak hazırlanır ve sunulur. UFRS'nin ilk uygulaması sonucu oluşan tüm düzeltme kayıtları, UFRS'ye göre hazırlanan ilk dönemin finansal tablolarında birikmiş kar/ zarar içerisinde muhasebeleştirilir.

Daha önce uygulanan genel kabul görmüş muhasebe ilkelerinden UFRS'ye geçişte belirli mutabakatların yapılması gereklidir.

#### **4 Finansal tabloların sunuluşu - UMS 1 (Değişiklik)**

UMSK, UMS 1 (Değişiklik) "Finansal Tabloların Sunumu" standardını 2007 yılının Eylül ayında, 2005 yılında yayınlanan UMS 1'i revize etmek üzere yayınlamıştır. UMS 1 (Değişiklik) 1 Ocak 2009 tarihinden itibaren geçerlidir ve erken uygulamaya izin verilmektedir.

Finansal tabloların amacı, ekonomik kararların alınması için faydalı bilgiler sağlamaktır. UMS 1 (Değişiklik)'in amacı, bu bilgilerinin sunuluşunun işletmenin önceki dönem finansal tabloları ve diğer işletmelerin finansal tabloları ile karşılaştırılabilir olmasını sağlamaktır.

Yönetimin şirketi tasfiye etme veya ticari faaliyetini sona erdirme niyeti veya mecburiyeti yoksa finansal tablolar süreklilik kavramına göre düzenlenir. İşletme, nakit akış tablosu hariç, tüm finansal tablolarını muhasebenin tahakkuk esasına göre düzenler.

Tam bir finansal tablo seti finansal durum tablosu ("bilanço"), kapsamlı gelir tablosu, özkaynak değişim tablosu, nakit akım tablosu (toplu olarak esas finansal tablolar olarak tanımlanırlar) ve (muhasebe politikalarını içeren) açıklayıcı dipnotlardan oluşur.

Finansal tablolarla ilgili önerilen bir biçim yoktur. Ancak, finansal tablolarda da dipnotlarda olduğu gibi yapılması gereken asgari açıklamalar bulunmaktadır. UMS 1 (Değişiklik)'in ekinde yer alan uygulama rehberi, kabul edilebilir biçimlere ilişkin açıklayıcı örnekleri içermektedir.

Başka bir standart veya yorumun aksine bir uygulamayı zorunlu tutması veya başka bir uygulamaya izin vermesi haricinde, finansal tablolar önceki döneme ilişkin karşılaştırmalı bilgileri de açıklar.

#### Finansal Durum Tablosu (Bilanço)

Finansal durum tablosu, bir işletmenin belli bir tarihteki finansal durumunu gösterir. Yönetim, dikey ya da yatay bir biçimin kullanılması, hangi alt sınıflandırmaların sunulacağı, bilançoda ve dipnotlarda hangi bilgilerin sunulacağı gibi finansal tabloların sunuluşu ile ilgili konularda kendi yorumunu kullanabilir.

# Muhasebe kural ve prensipleri

Aşağıdaki kalemlerin, asgari olarak, bilançonun yüzünde yer alması gerekir:

- Varlıklar Maddi duran varlıklar; yatırım amaçlı gayrimenkuller; maddi olmayan duran varlıklar; finansal varlıklar; özkaynak yöntemine göre muhasebeleştirilen yatırımlar; canlı varlıklar; ertelenmiş vergi varlıkları; dönem vergisiyle ilgili varlıklar; stoklar; ticari ve diğer alacaklar ve nakit ve nakit benzerleri.
- Özkaynaklar Ana ortaklığın ortaklarına ait çıkarılmış sermaye ve yedekler; ve azınlık payları.
- Yükümlülükler Ertelenmiş vergi yükümlülükleri; dönem vergisiyle ilgili yükümlülükler; finansal yükümlülükler; karşılıklar ve ticari ve diğer borçlar.
- Satış amaçlı elde tutulan varlıklar ve yükümlülükler UFRS 5 "Satış amaçlı elde tutulan duran varlıklar ve durdurulan faaliyetler" standardına göre satış amaçlı elde tutulan olarak sınıflandırılan varlıklar ve satış amaçlı olarak sınıflandırılan elden çıkarılacak varlık grupları; ve satış amaçlı olarak sınıflandırılan elden çıkarılacak varlıklarla ilgili borclar.

Bir işletme, likidite temeline dayalı sunumun daha güvenilir ve yararlı bilgi sağladığı durumlar hariç, dönen ve duran varlıklarını ve kısa ve uzun vadeli borçlarını bilançoda ayrı ayrı sınıflandırarak sunmalıdır.

#### Kapsamlı Gelir tablosu

Kapsamlı gelir tablosu bir işletmenin belirli bir dönem aralığındaki performansını gösterir. İşletmeler, tek bir tablo ya da iki tablo olarak sunulması konusunda seçim hakkına sahiptirler. Tek tablolu gösterimde, kapsamlı gelir tablosu tüm gelir ve gider kalemleri ile beraber niteliklerine göre sınıflandırılmış diğer kapsamlı gelirin tüm maddelerini içerir. İki tablolu gösterimde, gelir tablosunda tüm gelir ve gider kalemleri sunulur, gelir tablosunu takiben kapsamlı gelir tablosu sunulur. Kapsamlı gelir tablosu kısmı, toplam dönem karı veya zararı ile başlar ve diğer kapsamlı gelirin tüm maddelerini gösterir.

#### Kapsamlı gelir tablosunda yer alması gereken kalemler

Aşağıdaki kalemlerin, asgari olarak, kapsamlı gelir tablosunda yer alması gerekir:

- Hasılat.
- Finansman maliyetleri.
- Özkaynak yöntemine göre muhasebeleştirilen iştirakler ve iş ortaklıklarının kar veya zarar payları.
- Vergi gideri.
- Durdurulan faaliyetleri oluşturan varlıkların ve elden çıkarılacak duran varlık gruplarının satış maliyeti düşülmüş gerçeğe uygun değerinin ölçümü veya satışı sonucu kayda alınan vergi öncesi kar veya zarar da dahil olmak üzere, durdurulan faaliyetlere ilişkin vergi öncesi kar veya zarar.
- Dönem karı veya zararı.
- Niteliklerine göre sınıflandırılmış diğer kapsamlı gelirin tüm maddeleri.
- Özkaynak yöntemine göre muhasebeleştirilen iştirakler ve iş ortaklıklarının diğer kapsamlı gelirlerindeki paylar.
- Toplam kapsamlı gelir.

Dönem karı veya zararı ile toplam kapsamlı gelir, kapsamlı gelir tablosunda azınlık paylarına ve ana ortaklığın ortaklarına düşen kar veya zarar olarak ayrıştırılır.

Ek kalemler veya alt başlıklar, işletmenin finansal performansının anlaşılmasında geçerli bir fayda sağlıyorsa, bu tabloda yer alabilir.

#### Önemli kalemler

Gelir ve gider kalemlerinin önemli olduğu durumlarda, bu kalemlerin niteliği ve tutarı ayrı olarak açıklanır. Açıklamalar tabloda veya dipnotlarda yer alabilir. Bu tür önemli gelirler/ giderler; yeniden yapılandırma maliyetleri; stoklar ve maddi duran varlıklardaki değer düşüşleri; hukuki ihtilaflara ilişkin ödemeler ile duran varlıkların elden çıkarılmasından elde edilen kar veya zararlar gibi kalemleri içerebilir.

#### Olağandışı kalemler

Tüm gelir ve gider kalemlerinin işletmenin normal faaliyetleri sonucu oluştuğu varsayılır. Bu nedenle, "olağandışı" sınıflandırmasına izin verilmemiştir.

#### Diğer kapsamlı gelir maddelerinin vergilendirilmesi

İşletme, diğer kapsamlı gelir maddelerini kapsamlı gelir tablosunda (i) ilgili vergi etkileri netlenmiş şekilde, veya (ii) vergi etkisi öncesi, fakat tüm maddelerin vergi etkisi toplam ayrı bir kalem olacak şekilde sunabilir.

#### Özkaynak değişim tablosu

Aşağıdaki kalemlerin, özkaynak değişim tablosunda yer alması gerekir:

- Toplam kapsamlı gelirin, azınlık paylarına ve ana ortaklığa düşen kısmının ayrı ayrı gösterimi.
- Özkaynak kalemlerinin her biri için geriye dönük uygulamanın etkileri veya UMS 8 "Muhasebe politikaları, muhasebe tahminleri ve hatalar" standardına göre geriye dönük düzeltmelerin etkileri.
- Ortaklar ile yapılan işlemlerin tutarlarının, katkılar ve ortaklara yapılan dağıtımlar şeklinde ayrı gösterimi.
- Her bir özkaynak kalemi için dönem başı ve dönem sonu arasında meydana gelen değişikliklerinin sunulduğu mutabakat.

#### Nakit akım tablosu

Nakit akım tablosu Bölüm 30'da açıklanmaktadır.

#### Finansal tablolara ilişkin açıklayıcı notlar (dipnotlar)

Dipnotlar finansal tabloların ayrılmaz bir parçasıdır. Dipnotlar 'temel' finansal tablolarda yer alan tutarlara ek olarak bilgi sağlarlar. Bu notlar muhasebe politikalarını ve önemli muhasebe tahminleri ve varsayımları da içerir.

#### **5 Muhasebe politikaları, muhasebe tahminleri ve hatalar - UMS 8**

İşletmenin uyguladığı muhasebe politikaları genellikle UFRS'nin gerekli gördüğü politikalardan işletme durumuna uygun olanlardır. Ancak, bazı durumlarda, standartlarda belirgin bir açıklamaya yer verilmemiş veya seçenek sunulmuştur. Bu durumda işletme yönetimi, uygun olan muhasebe politikalarını seçmelidir.

İşletme yönetimi, ihtiyaca uygunluk ve güvenilirlik (doğru bir şekilde gösterim, özün önceliği, tarafsızlık, ihtiyatlılık ve eksiksizlik) niteliksel özelliklerini karşılayan bilgiyi sağlayan muhasebe politikalarının geliştirilmesi ve uygulanmasında yorumunu kullanır. Eğer belirli bir UFRS standardı veya rehberi yoksa işletme yönetimi, benzer ve ilişkili konularla ilgili UFRS'deki gereklilikler ve yönlendirmeler ve sonra Kavramsal Çerçeve'deki tanımlar; varlıklar, yükümlülükler, gelir ve giderlere ilişkin mali tablolara alma kriterleri ve ölçüm kavramları gibi kaynakların uygulanabilirliğini dikkate almalıdır. İşletme yönetimi, UFRS ile çelişmediği sürece, diğer standart koyucu kuruluşların en son yayınladığı muhasebe bildirgelerini, diğer muhasebe literatürünü ve kabul görmüş sektör uygulamalarını dikkate alabilir.

Muhasebe politikaları benzer işlem ve olaylara tutarlı bir şekilde uygulanmalıdır.

#### Muhasebe politikalarında değişiklikler

Yeni bir standardın uygulanması sonucunda meydana gelen muhasebe politikalarındaki değişiklikler, bu standartta yer alan geçiş hükümlerine (eğer varsa) uygun bir şekilde uygulanmalıdır. Eğer belirli geçiş hükümleri bulunmuyorsa, muhasebe politikasındaki (zorunlu olarak veya ihtiyari olarak yapılan) değişiklik, mümkün olmadığı durumlar hariç, geriye dönük olarak (karşılaştırmalı tutarların düzeltilmesi ile) muhasebeleştirilir.

#### Yeni/gözden geçirilmiş standartların yayımlanması

Standartlar, genellikle zorunlu uygulama tarihlerinden uygun bir süre önce yayımlanır. Ara dönemde, işletmeler yeni bir standardın yayımlandığını ancak henüz geçerli olmadığını dipnotlarda açıklarlar. Ayrıca bu işletmeler, ilk geçerlilik döneminde standardın uygulanmasının işletmenin finansal tablolarına muhtemel etkilerini değerlendirmek için, bu değerlendirme ile ilgili bilinen veya mantıklı bir biçimde tahmin edilebilen bilgileri de sağlar.

# Muhasebe kural ve prensipleri

#### Muhasebe tahminlerinde değişiklikler

İşletme yönetimi muhasebe tahminlerindeki değişiklikleri; varlıklar, yükümlülükler veya özkaynak kalemlerinde değişikliğe yol açtığı durumlar haricinde, bundan etkilenen dönemlerin (değişikliğin yapıldığı dönem ve gelecek dönemler) kar veya zararı ile ilişkilendirip, ileriye dönük olarak muhasebeleştirir. Muhasebe tahminlerindeki değişikliklerin varlıklar, yükümlülükler veya özkaynak kalemlerinde değişikliğe yol açtığı durumlarda, bu değişiklikler gerçekleştikleri dönemde, ilgili varlıklar, yükümlülükler ve özkaynak kalemlerinin taşınan değerleri düzeltilerek muhasebeleştirilir.

#### Hatalar

Hatalar, yanlışlıklar ve gözden kaçırmalar veya bilgilerin yanlış yorumlanmasından dolayı ortaya çıkabilir. Önceki dönemlere ilişkin önemli hatalar, düzeltmenin mümkün olmadığı durumlar hariç, (karşılaştırmalı tutarların yeniden hesaplanması ile) geriye dönük olarak düzeltilir.

# **6 Finansal araçlar - UMS 32, UFRS 7 ve UMS 39**

#### Amaç ve kapsam

Finansal araçlara üç standartta yer verilmiştir: UMS 32, borçların özkaynaktan ayrıştırılması ve netleştirme ile ilgili standart; UMS 39, muhasebeleştirme ve ölçüm ile ilgili kuralları içeren standart ve UFRS 7, yapılması gereken açıklamalara yönelik hükümleri içeren standart.

Bu üç standardın amacı, finansal araçların borç veya özkaynak olarak sunulmaları, netleme, muhasebeleştirme, bilanço dışı bırakma, ölçüm, finansal riskinden korunma muhasebesi ve kamuoyunu aydınlatma dâhil olmak üzere tüm yönleriyle finansal araçların muhasebeleştirilmesine ilişkin ilkeleri saptamaktır.

Bu standartların kapsamı geniştir. Bu standartlar, alacaklar, borçlar, bono ve hisse senedi yatırımları, krediler ve türevler dâhil olmak üzere finansal araçların tüm çeşitlerini kapsamaktadır. Bu standartlar ayrıca finansal olmayan varlıkların (ticari eşya gibi) nakit ödeme veya diğer finansal araçla alınıp satılması için yapılan belli sözleşmeleri de kapsamaktadır.

#### Finansal araçların nitelik ve karakteristiği

Finansal araçlar, ticari alacaklar, ticari borçlar, krediler, finansal kiralama alacakları ve türev araçlar gibi varlıklar ve borçların birçok çeşidini içerir. UMS 39'a göre muhasebeleştirilir ve ölçülür ve UFRS 7'ye göre gerekli açıklayıcı dipnotlar hazırlanır ve sunulur.

Finansal araçlar, nakit veya bir başka finansal varlığı elde etme hakkı veya elden çıkarma yükümlülüğü doğuran sözleşmeye dayalı hak veya yükümlülüklerdir. Finansal olmayan araçların, gelecekte elde edilecek nakit akışları ile daha dolaylı ve sözleşmeye dayalı olmayan ilişkisi mevcuttur.

Bir finansal varlık: nakit; bir sözleşmeden doğan nakit veya başka bir finansal varlığı elde etme hakkı; potansiyel olarak işletmenin lehine olan koşullar altında başka bir işletmeyle nakit ya da başka bir finansal varlığı veya yükümlülüğü takas etmek için sözleşmeden doğan hak; veya başka bir işletmenin özkaynak aracıdır.

Bir finansal borç; başka bir işletmeye nakit ya da başka bir finansal varlık veya potansiyel olarak işletmenin aleyhine olan koşullarda finansal varlık veya finansal borçların başka bir işletme ile takas edilmesi için yapılan sözleşmeden doğan yükümlülüktür.

Bir özkaynak aracı, işletmenin varlıklar toplamından yabancı kaynakların indirilmesi suretiyle kalan kısmını kanıtlayan herhangi bir sözleşmedir.

Türev, fiyat veya endeks tabanlı değerini elde eden finansal araçtır, hiç veya az başlangıç net yatırımı gerekir ve gelecek tarihe düzenlenir.

#### Asal sözleşmelerde saklı türev ürünler

Bazı finansal araçlar ve diğer sözleşmeler, tek bir sözleşmenin içerisinde, hem türev hem de türev olmayanı bir arada bulundurabilirler. Sözleşmelerin türev özelliği taşıyan bölümü "saklı türev ürün" olarak anılır ve bu sözleşmeden doğan bazı nakit akımları bir türev ürününde olduğu gibi değişkenlik gösterebilir. Örneğin, bir bononun anapara tutarı menkul kıymetler piyasası endeksindeki değişikliklere bağlı olarak değişebilir. Bu durumda, saklı türev ürün, ilgili menkul kıymet piyasasında özkaynağa dayalı bir türev üründür.

Saklı türev ürünün ekonomik özellikleri ve risklerinin, asal sözleşmenin ekonomik özellikleri ve riskleri ile "yakından ilgili" olmaması durumunda saklı türev ürünler asal sözleşmeden ayrıştırılır ve türev ürün olarak muhasebeleştirilirler (gerçeğe uygun değerleme sonucu oluşan farklar gelir ya da gider olarak kâr veya zararda muhasebeleştirilir). Bir saklı türev ürün, ekonomik özellikleri ve riskleri, asal sözleşmenin diğer bölümlerinden farklı ise bu sözleşme ile "yakından ilgili" değildir.

UMS 39'da bu değerlendirmeyi yapabilmelerine yardımcı olmak amaçlı örnekler bulunmaktadır.

Sözleşmelerin potansiyel saklı türev ürünler içerip içermediklerinin analizi UMS 39'un en kompleks yönlerinden biridir.

#### Finansal araçların sınıflandırılması

Finansal araçların UMS 39'a göre sınıflandırılması, ilk muhasebeleştirilmesinden sonraki ölçüm işlemleri ve ölçüm farklarının kâr veya zararda muhasebeleştirmesi açısından önemlidir.

UMS 39'a göre finansal araçların dört çeşit sınıflandırılması vardır: satılmaya hazır, vadeye kadar elde tutulacak yatırımlar, kredi ve alacaklar ve gerçeğe uygun değer farkı kâr veya zarara yansıtılan finansal varlıklar. Finansal araçların sınıflandırılmasında göz önünde bulundurulan koşullar:

- Finansal araçtan kaynaklanan nakit akımları sabit mi yoksa belirlenebilir mi? Finansal aracın sabit bir vadesi var mı?
- Varlıklar alım satım amaçlı mı elde tutulmakta? Yönetimin vadeye kadar elde tutma niyeti ve imkanı var mı?
- Türev araç mı veya saklı türev araç içeriyor mu?
- Aktif bir piyasada kayıtlı mı?
- Yönetim, finansal aracı ilk olarak hangi sınıflandırmaya tabi tutmuş?

Finansal borçlar, alım satım amaçlı elde tutulan ise veya türev araç (finansal teminat sözleşmeleri veya belirlenmiş ve etkin bir türev araç) ise gerçeğe uygun değer farkı kâr veya zarara yansıtılarak (belirli şartlara bağlı olarak) gösterilir.

Finansal varlık veya borçlar, sınıflandırılmalarına göre, gerçeğe uygun değerinden veya etkin faiz yöntemiyle hesaplanan itfa edilmiş maliyetinden ölçülürler. Ölçüm değişiklikleri, doğrudan gelir tablosunda veya özkaynaklarda muhasebeleştirilir.

UMS 39 "Finansal araçlar: Muhasebeleştirme ve ölçme" deki değişiklik ve UFRS 7 "Finansal araçlar: Açıklamalar" da değişiklik Ekim 2008 de yayınlanmıştır. "Alım satım amacıyla" veya "satış amacıyla" elde tutulan bazı sınırlı finansal varlıkların, bazı koşullar altında, başka bir grupta sınıflandırılmasına izin verilmektedir. Yeniden sınıflandırma yapılması durumunda çeşitli açıklamaların yapılması zorunludur. Gerçeğe uygun değer farkı kâr veya zarara yansıtılan olarak tanımlanmış türev araçlar ve varlıklar başka bir grupta sınıflandırılmazlar. Bu değişiklik, 1 Temmuz 2008 tarihinde veya sonrasında başlayan dönemler için geçerlidir. Bu geçerlilik tarihine rağmen, takip eden dönemde yapılan başka bir değişiklik 1 Kasım 2008 tarihinden sonra başlayan hesap dönemlerinde yapılacak olan tüm yeniden sınıflandırma işlemlerinin, bu işlemlerin yapıldığı tarihten itibaren geçerli olduğunu ve geriye dönük olarak uygulanamayacağını belirtmektedir.

#### Finansal borçlar ve özkaynak

Bir finansal aracın, ihraç eden tarafından, borç veya özkaynak olarak sınıflandırılması, şirketin raporladığı borç-özkaynak oranı ve kazançları ile şirketin kredi sözleşmesi koşullarını önemli derecede etkileyebilir.

Borcun en temel özelliği, sözleşmenin koşullarına bağlı olarak, ihraç edenin borcun hamiline, nakit veya diğer bir finansal araç verme yükümlülüğünün olmasıdır. Örneğin, ihraç edenin nakit olarak faiz ve borcu ödeme yükümlülüğünün bulunduğu bir borç senedi, finansal borçtur.

# Muhasebe kural ve prensipleri

İşletmenin tüm borçları çıkarıldıktan sonra varlıklarında bir payı/hakkı gösteren sözleşmeler veya diğer bir açıdan, işletmenin finansal aracın koşullarına göre nakit veya diğer finansal varlıklar teslim etme yükümlülüğü olmayan sözleşmeler özkaynağa dayalı finansal araçlardır. Adi hisse senetleri veya imtiyazsız hisse senetleri ihraç edene ait özkaynağa dayalı finansal araçlara örnektir.

Bir finansal aracın sınıflandırılması, sözleşmedeki düzenlemelerin yasal şeklinden ziyade özüne bağlıdır. Örneğin, ihraç eden için bir geri alınabilir imtiyazlı hisse, ekonomik olarak tahvile benzediği için aynı şekilde muhasebeleştirilir. Dolayısıyla, geri alınabilir imtiyazlı hisse, yasal olarak ihraç edene ait hisse senedi olsa bile, özkaynak yerine borç olarak sınıflandırılır.

Diğer araçlar bu kadar kolay anlaşılabilir olmayabilirler. Bazı araçlar özkaynağa dayalı finansal araçlarla ilişkilendirilen özelliklerle finansal borçla ilişkilendirilen özellikleri birlikte taşırlar. Bu araçlar için, sınıflandırmaya ilişkin detaylı koşulların ışığında her bir aracın şartlarının analizinin yapılması gereklidir. Bu tür araçlar, örneğin belirli sayıda adi hisse senedine çevrilebilme özelliğine sahip bir bono ya da benzeri bir araç, borç ve özkaynak bileşenlerine ayrılır (belirlenmiş bir zaman süresince, hamile, ilgili aracı işletmeye ait belirli sayıda adi hisse senedine çevirebilme hakkını veren alım opsiyonu).

Bir finansal aracın, finansal borç veya özkaynağa dayalı finansal araç olarak sınıflandırılması, bu finansal araca bağlı faiz, temettü, kayıp ve kazançların kâr ya da zararda gelir veya gider olarak muhasebeleştirilmesini belirler. Bu suretle, tamamı borç olarak muhasebeleştirilen hisselere ait temettü ödemeleri, bono faizleri gibi gider olarak muhasebeleştirilir. Ancak özkaynağa dayalı finansal araç olarak muhasebeleştirilen finansal araçlara ilişkin temettü ödemeleri özkaynakta meydana gelen değişim olarak muhasebeleştirilir.

UMS 32 "Finansal araçlar: Sunum" ve UMS 1 "Finansal tabloların sunuluşu" nda değişiklik Şubat 2008 de yayınlanmıştır. Bu değişiklik, işletmelerin, belirli özellikleri sağlayan ve bazı özel durumları karşılayan aşağıdaki gibi finansal araçları özkaynakta sınıflandırmalarını açıklamaktadır:

- Satış opsiyonlu finansal araçlar (örneğin, kooperatifler işletmeler ve bazı ortaklıklar tarafından çıkarılan hisseler).
- İşletmeye tasfiye durumunda belirli bir oranda net varlıkları ile ilgili yükümlülükler getiren finansal araçlar (bazı sınırlı ömürlü şirketler tarafından çıkarılan hisseler).

Bu değişiklik, 1 Ocak 2009 tarihinden itibaren geçerlidir ve Avrupa Birliği ("AB") onayına tabidir.

#### Muhasebeleştirme ve bilanço dışı bırakma

#### İlk muhasebeleştirme

Finansal varlık ve borçların ilk muhasebeleştirilme koşulları oldukça basittir. İşletme, bir finansal varlık veya borcu, sadece ve sadece, ilgili finansal aracın sözleşmeye bağlı koşullarına taraf olduğu durumlarda bilançosuna yansıtır

#### Finansal varlığın bilanço dışı bırakılması

Finansal varlıkların ve finansal borçların bilanço dışı bırakılması, bir finansal varlığı veya borcu işletmenin bilançosundan çıkarması ile ilgili kullanılan bir terimdir. Bu koşullar biraz daha karışıktır.

#### Finansal varlıklar

Bir finansal varlığa sahip olan işletme, ilgili varlığı, finansman yaratmak amacıyla teminat olarak veya varlığa ait nakit akışlarını finansmanı geri ödemek için birincil kaynak olarak kullanabilir. UMS 39'un bilanço dışı bırakma koşulları, ilgili işlemin bir finansal varlığın satışı (böylece işletme finansal varlığı bilançosunda tutmaya son verir) veya finansal varlığı finansmanın alınması için teminat olarak kullanması (elde edilen her nakit akışı işletmeye finansal borç doğurur) olduğunu belirler. Bu değerlendirme oldukça basit yapılabilir. Örneğin, bir finansal varlığın konsolide edilmeyen üçüncü kişilere koşulsuz olarak, tüm risk ve yararları ile beraber, transfer etmesi sonucunda finansal varlığın bilanço dışı bırakılmış olduğu oldukça açıktır. Bunun tersine, finansal varlık transfer edildiği ama sözleşme koşullarına göre tüm risk ve yararların elde buldurmaya devam ettiği durumlarda, bilanço dışı bırakılmaya izin verilmez. Öte yandan, birçok diğer durumlarda bu analizi yapmak çok daha zordur. Seküritizasyon ve faktoring, bilanço dışı bırakma analizinin daha dikkatli yapılması gereken kompleks işlemlere örnektir.

#### Finansal borçlar

İşletme bir finansal borcu, sadece ve sadece, ilgili borç ortadan kalktığı zaman diğer bir ifadeyle, sözleşmede belirlenen yükümlülük yerine getirildiğinde, iptal edildiğinde veya zamanaşımına uğradığında bilançosundan çıkarır.

#### Finansal varlık veya borçların ölçülmesi

UMS 39'a göre finansal bir varlık veya borç ilk muhasebeleştirilmesi sırasında gerçeğe uygun değerinden ölçülür. Bir finansal aracın gerçeğe uygun değeri

# Muhasebe kural ve prensipleri

normalde işlem fiyatıdır - başka bir deyişle, alınan veya verilen bedelin gerçeğe uygun değeridir. Ancak, bazı durumlarda işlem fiyatı gerçeğe uygun değeri yansıtmayabilir. Bu durumda, ilgili finansal aracın gerçeğe uygun değeri, benzer finansal araçlara ait güncel piyasa işlemlerinden elde edilecek bilgiler kullanılarak ya da girdileri sadece aktif piyasalardan alınan bir değerleme yöntemi kullanılarak tahmin edilir.

Finansal araçların sonraki ölçümü, başlangıçtaki sınıflandırılmasına bağlıdır. Kredi ve alacaklar, vadeye kadar elde tutulacak yatırımlar, ayrıca çok nadir olsa da, aktif bir piyasada kayıtlı bir fiyatı bulunmayan ve gerçeğe uygun değeri güvenilir bir şekilde ölçülemeyen özkaynağa dayalı finansal araçlar ile aktif bir piyasada kayıtlı bir fiyatı bulunmayan söz konusu özkaynağa dayalı finansal araçlara bağlı olan ve bunların teslim edilmesiyle ödenmesi gereken türev ürünlere yapılan yatırımlar dışındaki tüm finansal araçlar gerçeğe uygun değeri ile ölçülür.

Kredi ve alacaklar ile vadeye kadar elde tutulan yatırımlar itfa edilmiş maliyetinden ölçülür. Finansal varlık ve yükümlülüklerin itfa edilmiş maliyeti etkin faiz yöntemiyle hesaplanır.

Satılmaya hazır finansal varlıklar gerçeğe uygun değerinden ölçülür ve gerçeğe uygun değerindeki değişmeler kapsamlı gelir tablosunda muhasebeleştirilir. Satılmaya hazır borç senetleri için faiz 'etkin faiz yöntemi' kullanılarak kâr veya zarara yansıtılır. Satılmaya hazır özkaynağa dayalı finansal araçlardan kaynaklanan temettüler, kâr veya zararda muhasebeleştirilir.

Türev araçlar (Saklı türev ürünün ayrıştırılması dahil) gerçeğe uygun değerlerinden ölçülürler. Finansal riskten korunma aracı olarak değerlendirilen nakit akış riskinden korunma işlemleri dışındaki tüm gerçeğe uygun değer değişiklikleri kâr veya zararda muhasebeleştirilir.

Gerçeğe uygun değer farkı kâr veya zarara yansıtılan finansal borçlar dışında finansal borçlar etkin faiz yöntemiyle hesaplanan itfa edilmiş maliyetinden ölçülürler.

Finansal riskten korunma konusu olan finansal varlık ve borçlar, finansal riskten korunma muhasebesi çerçevesinde ilave düzeltmeler gerektirebilir.

Gerçeğe uygun değer farkı kâr veya zarara yansıtılan finansal varlıklar dışında kalan tüm finansal varlıklar değer düşüklüğüne tabidir. Dolayısıyla, bir finansal varlıkta değer düşüklüğü olduğuna dair objektif kanıt bulunması halinde, değer düşüklüğü zararları hesaplanır ve kâr veya zararda muhasebeleştirilir.

#### Finansal riskten korunma muhasebesi

Finansal riskten korunma muhasebesi, bir finansal araç kullanılarak (genellikle bir türev araç) finansal riskten korunma konusu kalem ile ilgili risklerin bir kısmını veya tamamını bertaraf etme işlemidir. Finansal riskten korunma muhasebesi, finansal riskten korunma konusu kalemine veya finansal riskten korunma aracına ait kayıp ve kazançların zamanlamasını değiştirerek, bunların aynı dönem içerisinde kar veya zarar olarak muhasebeleştirilmesine imkân sağlar.

#### Finansal riskten korunma muhasebesi uygulanması için yeterli görülmesi

(a) finansal riskten korunma işleminin başlangıcında, finansal riskten korunma aracı ile finansal riskten korunma konusu kalem arasındaki finansal riskten korunma ilişkisinin bir tanımının bulunması ve bunların resmi bir belgeye dayanması; (b) finansal riskten korunma işleminin hem başlangıçta hem de devamında etkinliğinin güvenilir bir şekilde ölçülebilmesi, koşullarına bağlıdır.

Finansal riskten korunma ilişkisi üç çeşittir:

- Gerçeğe uygun değer riskinden korunma muhasebeleştirilmiş bir varlık veya borcun ya da muhasebeleştirilmemiş bir kesin taahhüdün veya bu tür bir varlık, borç ya da taahhüdün belirlenebilir bir bölümünün gerçeğe uygun değerinde meydana gelen, belirli bir risk unsuru ile ilişkilendirilebilen ve kâr veya zararı etkileyebilecek nitelikteki değişikliklere karşı gerçekleştirilen bir finansal riskten korunma işlemidir.
- Nakit akış riskinden korunma (i) muhasebeleştirilmiş bir varlık veya borca ya da gerçekleşme ihtimali yüksek tahmini bir işleme ilişkin belirli bir riskle ilişkilendirilebilen ve (ii) net kâr veya zararı etkileyebilen nitelikteki nakış akışı değişikliklerinden korunmak için gerçekleştirilen bir finansal riskten korunma işlemidir.
- Yurtdışındaki işletmede bulunan net yatırım riskinden korunma yurtdışındaki işletmedeki net yatırımdaki yabancı para kalemler için yapılan finansal riskten korunma muhasebesi.

Makul değer değişikliği riskinden korunma araçlarında, riskten korunma kalemleri korunulan riske ilişkin kazanç ve kayıplara göre düzeltilir ve gelir tablosundaki riskten korunma aracının etkisi ile mahsuplaştırılarak gelir tablosuna kaydedilir.

Nakit akış riskinden korunmada, riskten korunma aracından kaynaklanan kazanç ve kayıpların etkin kısmı başlangıçta özkaynaklar altında takip edilir. Riskten korunan kalemin gelir tablosuna yansımasıyla birlikte bu kazanç veya kayıplar da gelir

# Muhasebe kural ve prensipleri

tablosuna yeniden sınıflandırılır. Riskten korunan kalemin gelecekte kayda alınması muhtemel finansal olmayan bir varlık veya yükümlülük olması durumunda, işletme, finansal olmayan varlık veya yükümlülüğün defter değerini, edinim tarihinde var olan riskten korunma kazanç veya kaybı kadar düzeltme şeklinde bir muhasebe politikası tercih edebilir.

Yabancı bir kuruluştaki net yatırım için yapılan riskten korunma işlemleri, nakit akım riskinden korunma işlemlerine benzer olarak muhasebeleştirilir.

Temmuz 2008'de UMS 39'da 'Finansal riskten korunma konusuna uygun kalem' ile ilgili değişiklikler yayınlanmıştır. İki önemli değişiklik mevcuttur. Enflasyonun, sabit faizli borçlanmanın riskten korunma kısmı olarak tanımlanmasına izin veilrmemektedir. Opsiyonların riskten korunma işlemleri olarak tanımlandığı durumlarda tek taraflı riskten korunma da zaman değerinin de dahil edilmesine izin verilmemektedir. Bu değişiklik 1 Temmuz 2009 ile ve sonrasında başlayan dönemler için geçerlidir ve geriye dönük olarak UMS 8'e göre uygulanır, "Muhasebe Politikaları", AB onayına tabidir.

UFRYK 16 "Yurt Dışındaki İşletmede Bulunan Net Yatırımın Finansal Riskten Korunması" da Temmuz 2008'de yayınlanmıştır. Bu yorum, yurt dışındaki işletmede bulunan net yatırımın finansal riskten korunmasının raporlama para birimindeki değil, fonksiyonel para birimindeki değişikliklerle ilişkili olduğuna açıklık getirmektedir. Bu tip riskten korunma işlemleri Grup'ta herhangi bir yerde tutulabilir.

UMS 21 "Kur Değişiminin Etkileri"nin gereklilikleri riskten korunma işlemlerine uygulanır. Bu yorum, 1 Ekim 2008 tarihinden itibaren ve sonrasında başlayan dönemler için geçerlidir, AB onayına tabidir.

#### Sunuluş ve açıklamalar

Son yıllarda risk yönetimi ve uygulamalarında önemli gelişmeler yaşandı. Finansal araçlardan doğan risklerin ölçülmesi ve yönetilmesine ilişkin yeni teknikler geliştirildi. Bir işletmenin finansal araçlarından doğan riskleri ve bu risklerin nasıl yönetildiği ile ilgili daha uygun ve şeffaf bilgi ihtiyacı, finansal piyasalarda yaşanan ciddi hareketliliklerle beraber iki kat arttı. Finansal tablo kullanıcıları ve diğer yatırımcılar, işletmelerin finansal araçlarını ve ilgili kazançları kullanarak ne tür riskler yönettiği ile ilgili daha bilgili bir biçimde yorum yapabilmek amacıyla bu tür bilgilere ihtiyaç duymaktalar.

UFRS 7, finansal tablo kullanıcıları tarafından, finansal araçların işletmenin finansal durumu ve performansındaki öneminin değerlendirilebilmesini ve işletmelerin finansal araçlarla ilgili maruz kaldıkları risklerin içeriğinin ve boyutunun anlaşılmasını sağlamak için gerekli dipnot açıklamalarını belirler.

UFRS 7'nin kapsamına sadece banka ve finansal kurumlar girmez. Finansal araçlara sahip olan tüm işletmeler - krediler, ticari borçlar ve alacaklar, nakit ve finansal yatırımlar gibi basit araçlar dahi etkilenmektedir.

Mart 2009'da UFRS 7 ile ilgili bir değişiklik yayınlanmıştır. Bu değişlikle, UMSK'nın finansal kriz ve G20 toplantıları sonucunda belirtilen şeffaflığı arttırmak ve muhasebe kılavuzunu geliştirmek gibi konulara olan cevabıdır. Değişiklik, makul değer ölçümleri ile ilgili açıklayıcı notları artırdı ve likidite riski konusunda mevcut bulunan kuralları sağlamlaştırmıştır. Makul değer ölçümleri ile ilgili açıklamalarla ilgili üçaşamalı hiyerarşiyi ortaya çıkarmıştır ve hiyerarşinin en düşük seviyesindeki finansal araçlar için bazı hususi nicel açıklamalar gerektirmektedir. Ayrıca, likidite riski ile ilgili, öncelikle türev ve türev olmayan finansal borçlar için ayrı bir likidite analizi isteyerek yapılacak açıklamaları geliştirmekte ve bu konulara açıklık getirmektedir.

Bu değişiklik, 1 Ocak 2009 itibariyle ve sonrasında başlayan dönemler için geçerlidir, AB onayına tabidir. İlk yıl uygulamaları için karşılaştırmalı sunum zorunlu değildir.

#### **7 Yabancı para birimleri - UMS 21, UMS 29**

Birçok işletme yabancı ülkelerdeki satıcı ve müşterilerle iş yapmakta veya yabancı ülkelerde faaliyette bulunmaktadır. Bu durum, muhasebe açısından iki temel soruna neden olmaktadır:

- Bazı işlemler (örneğin; yabancı ülkelerdeki satıcı ve müşterilerle yapılanlar) yabancı para birimi cinsinden belirtilebilir. Bu işlemler, finansal raporlama amacıyla işletmenin faaliyette bulunduğu temel ekonomik çevrenin para birimi ('fonksiyonel para birimi') ile ifade edilir.
- İşletmelerin yurtdışında, bağlı ortaklıklar, şubeler veya iştirakler gibi kendi muhasebe kayıtlarını bulunduğu ülkenin yerel para birimi ile tutan faaliyet birimleri olabilir. Farklı para birimlerinde ölçülen işlemleri birleştirmek mümkün olmadığı için, yurtdışında faaliyette bulunan birimlerin faaliyet sonuçları ve finansal pozisyonu, Grup'un konsolide finansal tablolarının hazırlandığı para birimine ('raporlama para birimi') çevrilir.

Yukarıda belirtilen durumlarda kullanılması gereken yöntemler aşağıda özetlenmektedir.

#### Yabancı para birimi cinsinden işlemlerin işletmenin fonksiyonel para biriminde belirtilmesi

Yabancı para birimi cinsinden bir işlem, işlemin gerçekleştiği tarihteki döviz kuru kullanılarak, fonksiyonel para biriminde belirtilir. Dönem sonunda, nakit ve nakit olarak alınacak veya ödenecek tutarları ('parasal kalemler') temsil eden yabancı para birimi cinsinden bakiyeler, bilanço tarihindeki döviz kuru kullanılarak raporlanır. Bu tür parasal kalemlerle ilişkili kur farkları dönemin karı veya zararı olarak muhasebeleştirilir. Gerçeğe uygun değerlerinden ölçülmeyen ve yabancı bir para birimi cinsinden ifade edilen parasal olmayan kalemler, işlem tarihindeki döviz kurları kullanılarak fonksiyonel para biriminde belirtilir. Parasal olmayan bir kalem, finansal tablolarda gerçeğe uygun değeri ile yeniden ölçüldüğünde, gerçeğe uygun değerin belirlendiği tarihteki döviz kuru kullanılır.

#### Yurtdışındaki faaliyetlerin Grup'un para biriminde belirtilmesi

Yurtdışında faaliyet gösteren bir birimin finansal tabloları, Grup'un raporlama para birimine çevrilir. Varlıklar ve yükümlülükler, dönem sonundaki kapanış kuru ile çevrilir. Gelir tablosu, işlemlerin gerçekleştiği tarihlerdeki döviz kurları ile veya bu döviz kurlarına yaklaşık ise, dönemin ortalama döviz kuru kullanılarak çevrilir.

Oluşan tüm döviz kuru farkları, özkaynağın altında ayrı bir hesap olarak muhasebeleştirilir.

Fonksiyonel para birimi yüksek enflasyonlu bir ekonominin para birimi olan yurtdışında faaliyet gösteren bir birimin finansal tabloları, ilk önce UMS 29 'Yüksek Enflasyonlu Ekonomilerde Finansal Raporlama' standardına göre yeniden düzenlenir. Daha sonra tüm kalemler, raporlama dönemi sonundaki kapanış kuru kullanılarak raporlama para birimine çevrilir.

#### **8 Sigorta sözleşmeleri - UFRS 4**

Sigorta kontratları, sigorta konusu olayın bir şirketi olumsuz bir şekilde etkilemesi halinde oluşacak zararı tazmin etmeyi kabul ederek, bir tarafın (sigortacı) diğer bir taraftan (sigorta ettiren) kaynaklanan önemli bir sigorta riskini kabul ettiği kontratlar olarak tanımlanır. Kontratlarda transfer edilen risk, finansal risk haricinde herhangi bir risk olarak tanımlanan bir sigorta riski olması gerekir.

UFRS 4, işletmenin yasal olarak bir sigorta şirketi olup olmadığı bakılmaksızın sigorta kontratı ihraç eden tüm işletmeler tarafından uygulanır. Sigorta ettirenler, sigorta kontratlarının muhasebeleştirilmesine ilişkin olarak bu standardı uygulamaz. Sigorta şirketleri ve finansman şirketleri tarafından ihraç edilen sigorta kontratlarının muhasebeleştirilmesi karmaşık olabilir ve ülkeden ülkeye farklılıklar gösterebilir. Bu konu burada dikkate alınmamaktadır.

#### Ölçüm

UFRS 4, UMSK'nın sigorta kontratları ile ilgili projesinin ikinci aşamasının bitiminin beklenmesi nedeniyle, bir geçiş standardıdır. Bu Standard, bazı asgari kriterleri karşılaması durumunda, işletmelere sigorta kontratları ile ilgili mevcut muhasebe politikalarını devam ettirme izni vermektedir. Fakat sigorta yükümlülüklerinin tutarı için olması gereken kıstaslardan biri "borç yeterlilik testi"dir. Bu test tüm kontratlarda yer alan ve buna bağlı nakit akışlarına ilişkin cari tahminleri dikkate almaktadır. Eğer borç yeterlilik testinde sigorta yükümlülüğünün yetersiz olduğu tespit edilirse, arada oluşan açık gelir tablosunda muhasebeleştirilir.

UMS 37 'Karşılıklar, şarta bağlı yükümlülükler ve şarta bağlı varlıklar' standardında modellenen muhasebe politikaları, eğer sigortacı sigorta şirketi değilse ve sigorta kontratları için özel yerel GKGMİ yoksa (ya da yerel GKGMİ yalnızca sigorta sirketlerine yönelikse) isletmelerin kullanımı için uygundur.

#### Dipnotlardaki açıklamalar

Özellikle sigorta kontratlarındaki bilgilere ilişkin açıklamalar, sigortacıların yerel GKGMİ'deki muhasebe politikalarını kullanmaya devam edebilmeleri açısından önemlilik taşımaktadır. UFRS 4, açıklamalara ilişkin iki temel ilkeye sahiptir; sigortacılar:

- Sigorta kontratlarından dolayı finansal tablolarında oluşan tutarları belirten ve açıklayan bilgileri,
- Finansal tabloların okuyucuların sigorta kontratlarından kaynaklanan risklerin niteliklerini ve boyutlarını değerlendirmesine imkan veren bilgileri, açıklamalıdırlar.

# **Gelir tablosu ve ilgili notlar**

## **9 Hasılat - UMS 18, UMS 11 ve UMS 20**

Hasılat alınan veya alınacak olan bedelin gerçeğe uygun değeri ile ölçülür. Tek bir işlem, özünde ayrı ayrı saptanabilen kısımlar bulunduğunu gösteriyorsa, hasılat bu ayrıca saptanabilen kısımlar üzerine, gerçeğe uygun değerleri dikkate alınarak dağıtılır ve muhasebeleştirme işlemi aşağıda belirtilen muhasebeleştirme ilkelere uygun olarak ayrıca saptanabilen her kısma ayrı ayrı uygulanır. Örneğin, bir ürün, satış sonrası servis tutarını içerecek şekilde satıldığında, hasılat ilk olarak ürün kısmına ve servis kısmına dağıtılır ve daha sonra her kısım, kendisine ilişkin hasılatın finansal tablolara yansıtılmasına ilişkin kriterlerin karşılandığı zamanda muhasebeleştirilir.

Mal satışına ilişkin hasılat, işletmenin malların sahipliği ve kontrolü ile ilgili önemli risk ve getirileri alıcıya devretmiş olması ve satılan mallar üzerinde etkin bir kontrolü veya sahipliğin genel olarak gerektirdiği şekilde bir yönetim etkinliğini sürdürmemesi, işleme ilişkin ekonomik yararların işletmece elde edilmesinin muhtemel olması, gelir ve maliyetlerin güvenilir bir biçimde ölçülebilmesi durumlarında finansal tablolara yansıtılır.

Hizmet sunumundan kaynaklanan hasılat; yapılan işlem sonucunun güvenilir biçimde tahmin edilebilmesi durumunda muhasebeleştirilir. Bu, finansal tablo tarihi itibariyle işlemin tamamlanma düzeyi dikkate alınarak, inşaat sözleşmelerinin muhasebeleştirme şartlarına benzer şartlar kullanılarak yapılır. İşlem sonucunun güvenilir biçimde tahmin edilebilmesi, işleme ilişkin ekonomik yararların işletmece elde edilmesinin muhtemel olmasına, işlemin tamamlanma düzeyinin ve işlem için katlanılan maliyetler ile işlemin tamamlanması için gereken maliyetlerin güvenilir biçimde ölçülebilmesine bağlıdır.

İşletmenin sahiplikle ilgili önemli risk ve getirileri taşımaya devam ettiği ve bu nedenle hasılatın finansal tablolara yansıtılmadığı durumlara örnekler:

- İşletmenin normal garanti hükümleri kapsamı dışında yetersiz performansa ilişkin yükümlülük taşıması,
- Satış hasılatının işletme tarafından tahsil edilmesinin, alıcının söz konusu maldan üçüncü kişilere satmak suretiyle hasılat yaratması koşuluna bağlı olması,

## Gelir tablosu ve ilgili notlar

- Alıcının satış sözleşmesi ile belirlenen bir gerekçeye dayanarak alımı iptal etme hakkının bulunması ve işletmenin söz konusu malların iade edilip edilmeyeceğinden emin olmaması.
- Satışı yapılan malların kurulumunun yapılması gerekmesi ve kurulumun sözleşmenin önemli bir kısmını oluşturması.

Faiz geliri etkin faiz yöntemine göre muhasebeleştirilir. İsim hakları; ilgili sözleşmenin özü dikkate alınarak, tahakkuk esasına göre muhasebeleştirilir. Temettü; hissedarlar tahsil etmeye hak kazandığında muhasebeleştirilir.

#### İnşaat sözleşmeleri - UMS 11

İnşaat sözleşmeleri, bir varlığın, veya varlık gruplarının inşası için özel olarak anlaşılmış ve varlığın inşası ile doğrudan ilintili olarak (proje yöneticilerinin ve mimarların hizmetleri gibi) verilecek hizmetlere ilişkin sözleşmelerin de dahil olduğu sözleşmelerdir. Tipik olarak bu sözleşmeler, sabit-fiyatlı veya maliyet-artı sözlesmeleridir.

İnşaat sözleşmelerine ilişkin hasılat ve giderler, tamamlanma derecesi yöntemi kullanılarak muhasebeleştirilir. Dolayısıyla, hasılat, giderler ve bu nedenle kar, inşa faaliyeti gerçekleştikçe kısım kısım muhasebeleştirilmektedir.

Sözleşmenin sonucunun güvenilir biçimde tahmin edilemediği durumlarda hasılat yalnızca, telafi edileceği muhtemel olan gerçekleşmiş giderler tutarı kadar muhasebeleştirilir. Sözleşmeye ilişkin maliyetler gerçekleştikleri dönemlerde gider olarak muhasebeleştirilir. Sözleşmeye ilişkin toplam maliyetlerin, toplam hasılatı aşmasının muhtemel olduğu durumlarda, beklenen zarar doğrudan doğruya gider olarak muhasebeleştirilir.

UMSK, Temmuz 2008'de UFRYK 15 "Gayrimenkul İnşaat Anlaşmaları"nı yayınlanmıştır. Bu yorum belirli işlemlerde hangi standardın (UMS 18 "Hasılat" veya UMS 11 "İnşaat sözleşmeleri") uygulanacağına açıklık getirir. Bu muhtemelen, işlemlerin çok büyük bir kısmında UMS 18'in uygulanacağı anlamına gelir. Bu yorum, 1 Ocak 2009 tarihinde başlayan raporlama dönemlerinden itibaren geçerlidir ve AB'nin onayına tabidir.

#### Devlet bağışları - UMS 20

Devlet bağışları, işletmenin bu bağışlara ilişkin koşullara uyacağına ve bu bağışların elde edileceğine dair makul bir güvencenin oluşması durumunda muhasebeleştirilir. Gelir niteliğindeki bağışlar gelir tablosunda, telafi etmeleri beklenen maliyetlerle eşleştirildikleri dönemler boyunca muhasebeleştirilir. Gelir tablosunda bu türden bir muhasebeleştirmenin zamanlaması, bağışlara ilişkin şartların veya zorunlulukların yerine getirilip getirilmesine bağlıdır.

Varlıklara ilişkin bağışlar, ilgili varlığın defter değeri ile mahsuplaştırılır veya bilançoda ertelenmiş gelir olarak gösterilir. Bunun sonucunda gelir tablosunda amortisman gideri azalacak veya ilgili varlığın yararlı ömrü boyunca sistematik bir biçimde ertelenmiş gelir oluşacaktır.

#### **10 Bölümlere göre raporlama - UFRS 8**

UMSK, UFRS 8 'Faaliyet Bölümleri'ni Kasım 2006 tarihinde ABD'de genel kabul görmüş muhasebe prensipleri ile uyum projesi kapsamında yayınlamıştır. UFRS 8, ABD'deki 'SFAS 131' standardına benzemektedir. UMS 14'ü de kaldırmaktadır. 1 Ocak 2009 tarihinde veya sonrasında başlayan dönemler için geçerlidir ve erken uygulamaya izin verilmiştir.

Menkul kıymetleri borsalar veya diğer teşkilatlanmış piyasalarda işlem gören işletmeler ile menkul kıymetlerini ihraç etme aşamasında olan işletmeler bölümlere göre raporlama yapmakla yükümlüdür.

Faaliyet bölümleri bir işletmenin, hakkında ayrı finansal bilgilerin mevcut olduğu ve bu bilgilerin, bölüme tahsis edilecek kaynaklara ilişkin kararların alınması ve bölümün performansının değerlendirilmesi amacıyla işletmenin faaliyetlere ilişkin karar almaya yetkili mercii tarafından düzenli olarak gözden geçirildiği kısmıdır.

Faaliyet bölümleri, eğer raporlanabilir bölüm tanımına uyuyorsa, ayrı ayrı raporlanır. Faaliyet bölümü ya da faaliyet bölümü grubu, standartta belirtilen sayısal alt sınırları aştığında raporlanabilir bölüm olur. İşletme, eğer isterse, bunlara ek diğer faaliyet bölümlerini de açıklayabilir.

İşletme, her bir raporlanabilir bölüme ait kâr veya zarara ve toplam varlıklara ilişkin tutarları, işletmenin faaliyetlere ilişkin karar almaya yetkili mercii tarafından düzenli olarak gözden geçirdiği formatta raporlar. Bununla birlikte, benzer ürün ve hizmet satışlarından elde edilen gelirlere, coğrafi bölümlere göre elde edilen gelirlere ve belli başlı müşterilere olan bağımlılığa ilişkin açıklamaları da aynı şekilde raporlar. Diğer detay açıklamaların sunuluşu, faaliyetlere ilişkin karar almaya yetkili mercii gözden geçirdiği sürece zorunludur. Raporlanabilir bölümlerin gelirlerinin, kar ve zararlarının, varlık ve diğer önemli kalemlerinin mali tablolar ile mutabakatı gereklidir.

#### **11 Çalışanlara sağlanan faydalar - UMS 19**

Çalışanlara sağlanan faydaların - emekli maaşının özellikle - muhasebeleştirilmesi karmaşık bir konudur. Tanımlanmış fayda planı yükümlülükleri genellikle önemli tutarlardır. Bunlar uzun vadelidirler ve maliyetlerinin hesaplanması, buna bağlı olarak da bu maliyetlerinin her bir yıla yayılması güçtür.

Çalışanlara sağlanan faydalar, çalışanlar tarafından sunulan hizmetler karşılığında işletme tarafından sağlanan ve vaat edilen her türlü bedeldir. Bu faydalar; ücretle ilgili faydalar (maaş, kar paylaşımı, ikramiyeler ve uzun süreli işten ayrılmalar v.b.), işten çıkarma tazminatları (işten ayrılma, işten çıkarma tazminatları) ve çalışma dönemi sonrasında sağlanan faydaları (emeklilik faydaları gibi) içermektedir. Hisse bazlı tazminat planlarına UFRS 2'de yer verilmiştir.

Çalışma dönemi sonrasında sağlanan faydalar; emekli maaşı, hayat sigortası ve sağlık yardımlarıdır. Emekli maaşı ve işten ayrılma tazminatı çalışanlara, tanımlanmış katkı planları veya tanımlanmış fayda planları ile sağlanmaktadır.

Kısa vadeli faydaların birçoğunun muhasebeleştirilmesi ve ölçülmesi açık ve kolay anlaşılırdır, çünkü aktüeryal varsayımların kullanılmasını gerektirmez ve yükümlülüklerin iskonto edilerek bugünkü değerine getirilmezler. Bununla birlikte, uzun vadeli faydalar ve özellikle çalışma dönemi sonrasında sağlanan faydalar daha karışık olabilmektedir.

#### Tanımlanmış katkı planları

Tanımlanmış katkı paylarının muhasebeleştirilmesi açık ve kolaydır; tanımlanmış katkı planlarının maliyeti işveren tarafından ilgili muhasebe döneminde ödenecek katkı kadardır.

#### Tanımlanmış fayda planları

Tanımlanmış fayda planlarının muhasebeleştirilmesi daha karmaşıktır, çünkü bilanço yükümlülüklerini ve gideri ölçmek için aktüeryal varsayımlar ve değerleme metotlarının kullanılması gerekmektedir. Muhasebeleştirilen gider, ilgili dönemde yapılan katkı olmayabilir.

Bilançoda muhasebeleştirilen tutar tanımlanmış fayda payı yükümlülüğünden plan varlıklarının aktüeryal kazanç ve kayıpların yansıtılmış halinin çıkartılması ile bulunan tutardır (bakınız altta belirtilen "koridor" yaklaşımı).

# Gelir tablosu ve ilgili notlar

Tanımlanmış fayda planı yükümlülüğü hesaplanması için, demografik değişkenler (örneğin çalışanların işten ayrılma, maluliyet, erken emeklilik ve ölüm oranları) ve finansal değişkenler (örneğin gelecekteki maaş ve tıbbi fayda maliyetlerindeki artış) ile ilgili tahminler (aktüeryal varsayımlar) değerleme modeline girdi olarak dikkate alınır. Hesaplanan fayda tutarı öngörülen yükümlülük yöntemi ile bugünkü değerine iskonto edilir. Bu normal olarak bir aktüer uzmanının değerlendirmesini gerektirir.

Tanımlanmış fayda planları fonlanmışsa, piyasa fiyatlarının mevcut olmadığı durumlarda plan varlıkları, indirgenmiş tahmini nakit akımlarına göre hesaplanan gerçeğe uygun değerleri ile ölçülür. Plan varlıklarının tanımı oldukça nettir ve ancak plan varlığı tanımına uygun olan varlıklar planın tanımlanmış fayda yükümlülükleriyle mahsuplaştırılabilir - bu bilanço da gösterilen net artı değer ya da açıktır.

Plan varlıkları ve tanımlanmış fayda yükümlülüklerinin değerinin her bilanço tarihinde yeniden ölçülmesi, aktüeryal kazanç ya da kayıpların oluşmasına yol açar. UMS 19'a göre aktüeryal kazanç ya da kayıpların muhasebeleştirilmesinde üç yönteme izin verilmiştir.

- OCI yaklaşımına göre, aktüeryal kazanç ya da kayıplar hemen diğer kapsamlı gelir olarak muhasebeleştirilir.
- Koridor yaklaşımına göre aktüeryal kazançlar ve kayıplar, tanımlanmış fayda yükümlülüklerinin bugünkü değerini veya plan varlıklarının gerçeğe uygun değerlerini %10 oranında aşıyorsa, çalışanların kalan iş hayatları süresini aşmayacak şekilde itfa edilir.
- Ancak işletme, aktüeryal kazanç ve zararların hemen muhasebeleştirilmesini de içeren kazanç ve zararları daha hızlı muhasebeleştirilmesini sağlayacak sistematik bir yöntem uygulayabilir.

UMS 19, kümülatif olarak gelir tablosunda gider ya da gelir olarak muhasebeleştirilen plan varlıkları ve yükümlülüklerindeki değişimlerin çeşitli bölümlerini inceler. Bu bölümler;

- Cari hizmet maliyeti (aktif olarak çalışanların cari yılda kazandıkları faydaların bugünkü değeri).
- Faiz maliyeti (İlgili faydaların ödenmesine bir dönem yaklaşılması nedeniyle, tanımlanmış fayda yükümlülüğünün bugünkü değerinde bir dönem boyunca meydana gelen artıştır)
- Plan varlıklarının beklenen getirisi (plan varlıklarından beklenen faiz, temettü, ve değerinde meydana gelen artışlardır).
- Aktüeryal kazanç ve zararların gelir ve giderde muhasebeleştirilen tutarları kadarı (yukarıya bakınız).
- Geçmiş hizmet maliyeti (emeklilik sonrası faydalara bağlı olarak, çalışanın geçmiş dönemlerde sunduğu hizmetlerine ilişkin tanımlanmış fayda yükümlülüğünün bugünkü değerinde meydana gelen değişim).

Geçmiş hizmet maliyeti faydalara hak kazanılacak ortalama süreye kadar eşit tutarlı gider olarak muhasebeleştirir. Faydaya hak kazanılması durumunda, geçmiş hizmet maliyeti gider olarak gecikmeksizin muhasebeleştirilir. İşletmenin mevcut tanımlanmış fayda planı kapsamında ödenmesi gereken faydalarda değişiklik yapması veya yeni bir tanımlanmış fayda planı oluşturulması durumunda ilgili kazanç ve kayıplar gelir ve giderde muhasebeleştirilir.

Planlanan varlıklar, tanımlanmış fayda planlarından fazla ise net artı değer yaratılır, UFRSYK 14, "UMS 19 - Tanımlanmış fayda varlığının sınırı, asgari fonlama koşulları ve bu koşulların birbiri ile etkileşimi", varlık olarak muhasebeleştirilecek fayda miktarını belirlemede yol göstermektedir. Ayrıca bu emeklilik maaşı varlıklarının ya da yükümlülüklerinin yasal ya da sözleşme hükümlerine göre düzenlenen minimum fonlama gerekliliklerini nasıl etkileyebileceğini anlatır.

### **12 Hisse Bazlı Ödemeler - UFRS 2**

Hisse bazlı ödeme işlemleri,

- İşletmenin özkaynağına dayalı finansal araçlar (ya da ana ortaklık ya da aynı grup içinde başka bir işletmenin) - özkaynağa dayalı hisse bazlı ödeme -, veya
- Nakit ya da başka bir varlık karşılığında tedarik ettiği mal ya da hizmetler için ödeyeceği tutarın işletmenin hisselerinin bedeline ya da değerine göre belirlendiği işlemlerdir - nakde dayalı hisse bazlı ödeme.

En yaygın uygulaması hisse senedi opsiyon planı gibi çalışanlarının hisse senedi opsiyon hakkını elde ettiği işlemlerdir. Ancak, işletmeler mesleki ücret gibi bazı diğer giderlerini ya da varlık alımlarını da bazen hisse bazlı ödemeler ile gerçekleştirmektedirler.

UFRS 2'ye göre ölçüm bu araçların gerçeğe uygun değerine göre yapılır. Muhasebeleştirme, opsiyonların gerçeğe uygun değerlerini hesaplamak için kullanılan modellerin karmaşık olmasından ve planların çeşitliğinden ve karmaşıklığından dolayı zor olabilir. Ayrıca, standart oldukça detaylı açıklamaların sunulmasını zorunlu kılmıştır. Genellikle bu durum, ücretlendirme stratejisi olarak yaygın şekilde hisse bazlı ödeme kullanan işletmelerde raporlanan karın azaltması ile sonuclanır.

Hisse bazlı ödeme içeren bütün işlemler, hak edilme dönemlerinde varlık ya da gider olarak kaydedilir.

Çalışanlar için özkaynağa dayalı hisse bazlı ödeme işlemleri, hak ediş tarihindeki gerçeğe uygun değerleriyle; çalışanlarla ilgili olmayan işlemler ise, işletmenin ürünü veya hizmeti almış olduğu tarihteki ürün veya hizmete ait gerçeğe uygun değeriyle ölçülür. Ürünün veya hizmetin gerçeğe uygun değerinin güvenilir biçimde tespit edilemediği durumlarda, örneğin personel hizmetlerinde ve ürün veya hizmet ayrımının tam yapılamadığı bazı durumlarda, işletme verdiği özkaynağa dayalı finansal aracın gerçeğe uygun değerini ölçüm için kullanır. Ocak 2006'da UFRYK 8 "UFRS 2'nin Kapsamı" yayınlanmasından itibaren, işletmelerin elde ettiği ve edeceği mallar veya hizmetler ile ilgili bir belirsizlik olup olmadığını dikkate alması gerekmektedir, çünkü bu işlemler de UFRS 2'ye de uygun olarak da değerlendirilmelidir.
Hak ediş tarihindeki gerçeğe uygun değer belirlendikten sonra özkaynağa dayalı hisse bazlı ödeme işlemleri sonraki ölçüme tabi değildir.

Nakit olarak ödenen hisse bazlı ödeme işlemleri için yöntem farklıdır: nakde dayalı ödüller, yükümlülüğün gerçeğe uygun değeri ile ölçülür. Nakit olarak ödenen hisse bazlı ödeme işlemlerinden doğan borçlar her bilanço ve ödeme tarihinde yeniden ölçülmeli ve gerçeğe uygun değerindeki değişiklikler ile birlikte kar ya da zararla ilişkilendirilmelidir.

### **13 Vergilendirme - UMS 12**

UMS 12 sadece dönem vergisi ve ertelenmiş vergiyi içeren vergi gelir - gideri ile ilgilidir.

Cari dönem vergi giderleri, cari dönemdeki vergi beyanında gösterilecek vergilendirilebilir ve indirilebilir tutarlara dayanır. Bir işletme cari dönem vergi giderinin ödenmeyen kısmı kadarını bilançosuna yükümlülük olarak kaydeder. Eğer ödenen vergiler cari dönem vergisinden fazla ise varlık olarak kaydedilir.

Cari dönemin ve önceki dönemlerin dönem vergisi olarak vergi idaresine ödenecek (veya mahsup edilecek) dönem vergi borçlarının ve varlıklarının tutarı bilanço tarihi itibariyle yürürlükte olan veya yürürlüğe girmesi kesine yakın olan vergi oranları ve vergi kanunları dikkate alınarak hesaplanır.

Vergiye tabi kâra göre hesaplanan vergi borcu tutarı nadiren muhasebe karına göre hesaplanmış olan beklenen vergi gideri ile eşleşir. Bunun sebebi, gelir ve gider kalemlerinin UFRS'ye göre muhasebeleşme uygulamaları ile vergi kanunlarında yer alan uygulamalar arasındaki farklardır.

Ertelenmiş vergi muhasebesi, bu uyumsuzluğa çözüm bulmaya çalışır. Ertelenmiş vergi, varlık ve yükümlülüklerin finansal tablolarda yer alan kayıtlı değerleri ile vergiye esas değerleri arasındaki geçici farklar üzerinden hesaplanır. Örneğin, eğer bir yatırım amaçlı gayrimenkul yeniden değerlemeye tabi tutularak gerçeğe uygun değerine yükseltilmişse ama satılmamışsa, değerleme arada geçici bir fark yaratır (varlığın finansal tablolardaki kayıtlı değeri varlığın vergiye esas değerinden daha büyük olur) ve bunun sonucu da ertelenmiş vergi yükümlülüğü oluşur.

Ertelenmiş vergi aşağıdaki durumlar dışında varlık ve yükümlülüklerin finansal tablolarda yer alan kayıtlı değerleri ile vergiye esas değerleri arasındaki geçici farklar üzerinden hesaplanır:

- Şerefiyenin ilk muhasebeleştirilmesi (sadece ertelenmiş vergi yükümlülüğü için).
- İşletme birleşmesi olmayan, ticari veya vergilendirilebilir mali karı etkilemeyen bir varlık veya borç işleminin ilk muhasebeleştirilmesi.
- Bazı durumlarda, bağlı ortaklık, şube, iştirak ve iş ortaklığı için yapılan yatırımlar.

### Gelir tablosu ve ilgili notlar

Ertelenmiş vergi alacak veya borçları bilanço tarihi itibariyle yürürlükte olan veya yürürlüğe girmesi kesin olan vergi oranlarına (ve vergi kanunlarına) göre varlıkların gelire dönüştüğü veya borçların ödendiği dönemlerde uygulanması beklenen vergi oranları kullanılmak suretiyle hesaplanır. Ertelenmiş vergi alacak ve borçlarına iskonto uygulanmasına izin verilmemiştir.

İşletme, ertelenmiş vergi borçlarını ve ertelenmiş vergi alacaklarını, varlıklarının defter değerlerini ne şekilde geri kazanacağı ve borçlarını defter değerleri ile ne şekilde ödeyeceği ile ilgili bilanço tarihindeki beklentilerinin vergisel sonuçlarıyla tutarlı bir şekilde hesaplar. Sınırsız ömrü olan arsa için beklenen geri kazanma yöntemi her zaman satıştır. Her bilanço tarihinde yönetimin diğer varlıkları hangi yöntemle geri kazanacağını beklediğini (kullanımla, satışla ya da her ikisinin birleşimiyle) gözden geçirmelidir.

Bir işletme vergi alacağını, indirilebilir geçici farkları kullanabileceği vergilendirilebilir gelir olması halinde muhasebeleştirebilir. Gelecek dönemlere devreden kullanılmamış mali zararlardan doğan ertelenmiş vergi alacaklarının muhasebeleştirilmesi için de aynı ilkeler uygulanmaktadır.

Dönem vergisi ve ertelenmiş vergi, verginin aynı veya farklı bir dönemde doğrudan özkaynakta meydana gelen bir işlem veya olaydan kaynaklanması veya bir işletme birleşmesinden kaynaklanması halleri dışında gelir veya gider olarak muhasebeleştirilir. Vergi oranlarında veya vergi kanunlarında değişiklikler olması; veya ertelenmiş vergi varlığının gözden geçirilerek geri kazanılabilecek tutarın yeniden belirlenmesi; veya varlığın ne şekilde geri kazanılacağına ilişkin beklentinin değişmesi durumunda verginin sonuçları, daha önce gelir veya gider dışında kaydedilmiş olan kalemlerle ilgili değişiklikler hariç olmak üzere, gelir veya gider olarak muhasebeleştirilir.

### **14 Hisse başına kazanç- UMS 33**

Hisse başına kazanç (HBK) finansal analistlerin, yatırımcıların ve diğer ilgili taraflarca işletmenin karlılığını ve hisse senedi fiyatını tahmin etmek amacıyla oldukça sık kullanılır. HBK genelde adi hisse senetleriyle hesaplanmaktadır. Dolayısıyla, adi hisse senedi sahiplerinin kazançları, net kar tutarından, daha üst seviyedeki sermaye sahiplerine düşen paylar düşüldükten sonra kalan tutar olarak belirlenir.

Adi hisse sentleri halka açık olan, halka açılma potansiyeli olan ya da halka açılma sürecinde olan bir işletme ayrı ya da ana ortaklık ise konsolide finansal tablolarında adi ve sulandırılmış HBK'ı göstermek zorundadır.

Adi hisse başına kazanç, ana ortaklığın adi hisse senedi sahiplerinin payına düşen kazanç veya zararının, dönemin adi hisse senedi sayısının (bedelsiz ve bedelli hisse ihraç düzeltmelerini de içermektedir) ağırlıklı ortalamasına bölünmesiyle hesaplanır.

Sulandırılmış hisse başına kazancın hesaplanmasında, işletme, ana ortaklığın adi hisse senedi sahiplerinin payına düşen kâr veya zarar ile ağırlıklı ortalama hisse senedi sayısını, sulandırma etkisi olan potansiyel adi hisse senetlerinin etkilerine göre düzeltir. Potansiyel adi hisse senetleri, işletmelerin adi hisse senetlerinin ihracıyla meydana gelen finansal araçlar ve sözleşmelerdir (örneğin çalışanlara verilen hisse alım opsiyonu da dâhil olmak üzere dönüştürülebilir borçlar ve opsiyonlar).

Adi ve sulandırılmış HBK sürdürülen operasyonları ve tüm operasyonları için kapsamlı gelir tablolarında ya da tek tablolu gösterimde ayrı olarak gösterilir. Durdurulan operasyonlar için HBK rakamları ya aynı finansal tablolarda ya da açıklayıcı dipnotlarında gösterilir.

# **Bilanço ve ilgili notlar**

### **15 Maddi olmayan duran varlıklar**

Maddi olmayan duran varlık, fiziksel niteliği olmayan, tanımlanabilir parasal olmayan varlıktır. Maddi olmayan duran varlığın tanımlanabilir kriterine uyması için, ayrıştırılabilir olması (satılabilir, devredilebilir, lisans altına alınabilir) veya sözleşmede yer alan haklardan ya da diğer yasal haklardan kaynaklanması gerekmektedir.

#### Ayrı olarak elde edilen maddi olmayan duran varlıklar

Ayrı olarak elde edilen maddi olmayan duran varlıklar ilk olarak maliyet bedeliyle ölçülür. Maliyet, ithalat vergileri ve iade edilmeleri mümkün olmayan satın alma vergileri ve varlığı amaçlanan kullanımına hazır hale getirmeye yönelik, direkt olarak varlıkla ilişkilendirilebilen maliyet kalemlerini içerir. Bir maddi olmayan duran varlığı ayrı olarak elde etmek için ödenmiş olan fiyat, varlıktan gelecekte ekonomik yararların elde edileceği varsayımı ile oluşur.

### İşletme içi yaratılan maddi olmayan duran varlık

İşletme içi yaratılan bir maddi olmayan duran varlığın oluşumu süreci, araştırma ve geliştirme safhalarına ayrılır. Araştırma safhasında oluşan hiçbir gider maddi olmayan duran varlığın maliye içinde muhasebeleştirilemez. Geliştirme safhasında oluşan maddi olmayan duran varlıklar, işletmenin aşağıda şartları yerine getirebildiğinde muhasebeleştirilebilir:

- Maddi olmayan duran varlığın kullanıma veya satışa hazır hale gelebilmesi için tamamlanmasının teknik olarak mümkün olması.
- İşletmenin maddi olmayan duran varlığı tamamlama niyetinin bulunması.
- İşletmenin maddi olmayan duran varlığı kullanma ya da satma kabiliyeti.
- Maddi olmayan duran varlıkla ilişkilendirilen beklenilen gelecekteki ekonomik yararların işletme için gerçekleşmesinin muhtemel olması (örneğin maddi olmayan duran varlığın ürününün veya kendisinin bir piyasasının olması).
- Geliştirme safhasını tamamlamak için yeterli kaynakların mevcut olması.
- Maddi olmayan duran varlıkla ilgili yapılan harcamaların güvenilir bir biçimde ölçülebilir olması.

Araştırma ya da geliştirme safhasında gider olarak muhasebeleştirilen bir maddi olmayan duran varlık ile ilgili harcamalar, daha sonraki bir tarihte maddi olmayan duran varlık maliyetinin bir parçası olarak muhasebeleştirilmezler.

### Bilanco ve ilgili notlar

İşletme içi yaratılan bir maddi olmayan duran varlıklarla ilgili yapılan birçok harcama aktifleştirilemez ve oluştuğu anda giderleştirilirler. Buna araştırma, faaliyete başlanmasına ilişkin harcamalar ve reklam giderleri de dahildir. İşletme içi yaratılan markalar, ticari başlıklar, yayın hakları, müşteri listeleri ve şerefiye maddi olmayan duran varlık olarak muhasebeleştirilemez.

#### İşletme birleşmesinin bir parçası olarak elde etme

Bir işletme birleşmesinde maddi olmayan duran varlık elde edilirse, olasılık ve ölçüm kıstaslarının her ikisi de dikkate alınır. Buna göre, maddi olmayan duran varlık, işletme birleşmesinden önce varlığın devralınan tarafından muhasebeleştirilmiş olup olmamasına bakılmaksızın muhasebeleştirilir.

#### Sonraki ölçüm

Maddi olmayan duran varlıklar, sonsuz yararlı ömürleri olmadığı sürece amortismana tabi tutulurlar. Amortisman, maddi olmayan duran varlığın yararlı ömrü boyunca sistematik bir şekilde uygulanır. İlgili her türlü unsura ilişkin olarak yapılan analiz esas alındığında, varlığın işletmeye net nakit girişi sağlaması beklenilen süre için öngörülebilir bir sınır olmaması durumunda, işletme, maddi olmayan duran varlığı sınırsız yararlı ömre sahip olarak değerlendirir.

Sınırsız yararlı ömre sahip maddi olmayan duran varlıklar, değer düşüklüğüne uğramış olabileceklerine ilişkin bir belirti olduğunda, değer düşüklüğü açısından değerlendirilirler. Sınırsız faydalı ömre sahip veya henüz kullanılmayan maddi olmayan duran varlıkların değer düşüklüğüne uğrayıp uğramadığı yıllık olarak ve değer düşüklüğüne uğramış olabileceğine dair bir belirti olduğunda test edilir.

### **16 Maddi duran varlıklar - UMS 16**

Maddi duran varlık (MDV), gelecekteki ekonomik yararların işletmeye aktarılmasının muhtemel olması ve maliyetinin güvenilir bir şekilde ölçülebilmesi durumunda muhasebeleştirilir.

MDV, ilk olarak maliyet değeriyle kayda alınırlar. Maliyet, varlığın elde edilmesi için katlanılan bedelin gerçeğe uygun değerini (indirimler ve iskontolar düşüldükten sonra) ve varlığın amaçlanan koşullarda çalışabilmesini sağlayacak duruma getirilene kadarki her türlü harcamaları içerir (ithalat vergileri ve iade edilmeyen alış vergileri dahil).

Varlıkla doğrudan ilişkilendirilen maliyetler; yerin hazırlanmasına ilişkin maliyetler, teslimat; kurulum maliyetleri, ilgili mesleki ücretler ve varlığın sökülmesi ve taşınması ile yerleştirildiği alanın restorasyonuna (böyle bir maliyet karşılık olarak muhasebeleştirildiği ölçüde) ilişkin tahmini maliyetlerdir. MDV'ın amortismana tabi tutarı (brüt defter değerinden tahmini hurda değerinin düşülmesi ile bulunan değer) yararlı ömrü boyunca sistematik olarak amortismana tabi tutulur.

MDV kalemlerinden biri ile ilgili sonraki dönemlerde yapılan harcamalar, şartlara uygunsa varlık olarak muhasebeleştirilirler.

MDV, farklı yararlı ömürlere sahip parçalardan oluşabilir. Amortisman her bir parçanın yararlı ömrüne göre hesaplanmalıdır. Bir parçanın yenilenmesi durumunda, yeni parça varlıklara ilişkin muhasebeleştirme kriterlerini sağladığı ölçüde aktifleştirilmeli ve yenilenen parçaların defter değerleri bilançodan çıkarılmalıdır.

Muhasebeleştirilme kriterlerinin sağlanması durumunda, varlığın yararlı ömrü süresince yapılan büyük çaplı bakım-onarım maliyetleri varlığın parçası olarak aktifleştirilir. Yenilenen parçaların defter değeri bilançodan çıkarılır.

UFRYK, Ocak 2009'da UFRYK 18 "Müşterilerden varlık transferi" yayınlamıştır. Bu yorum, müşteri tarafından sağlanan bir MDV'ın tedarikçi tarafından sürekli bir hizmeti sunmak için kullanılması durumunda nasıl muhasebeleştirilmesi gerektiği ile ilgili açıklık getirmektedir. Bu yorum, ileriye dönük olarak 1 Temmuz 2009 ve bu tarihten sonra müşterilerden transfer olan varlıklar için uygulanır ve AB onayına tabidir.

### Bilanco ve ilgili notlar

### Borçlanma maliyetleri

UMS 23 (Değişiklik 2007) "Borçlanma Maliyetleri"ne göre işletmelerin, maddi duran varlıkların alımı, üretimi veya inşası ile direkt olarak ilişkilendirilebilen borçlanma maliyetlerini aktifleştirme veya giderleştirme ile ilgili seçenekleri artık bulunmamaktadır. Değişiklik yapılan UMS 23'e göre maddi duran varlıkların alımı, üretimi veya inşası ile direkt olarak ilişkilendirilebilen borçlanma maliyetlerini giderleştirme seçeneğini ortadan kaldırarak, aktifleştirilmesi zorunluluğunu getirmiştir.

UMS 23 (Değişiklik), 1 Ocak 2009 ve bu tarihten itibaren başlayan dönemler için geçerlidir. Standardın erken uygulanmasına izin verilmektedir.

### **17 Yatırım amaçlı gayrimenkuller - UMS 40**

Bazı gayrimenkuller, değişik karakterleri sebebi ile sahip olunan gayrimenkullerden farklılık gösterirler ve finansal raporlama amacı ile "yatırım amaçlı gayrimenkuller" olarak sınıflandırılırlar. Bu tür varlıklara ilişkin finansal tablo kullanıcılarını ilgilendiren ise bu gayrimenkullerin bugünkü değeri ve değerlerindeki değişimdir.

Yatırım amaçlı gayrimenkuller kira geliri ve/veya değer artış kazancı elde etmek amacıyla elde tutulan gayrimenkullerdir (arsa veya bina ya da binanın bir kısmı veya her ikisi). Bunların dışında kalan duran varlıklar, eğer üretimde kullanılmak ya da ürün veya hizmet sağlamak için elde tutuluyorsa UMS 16 "Maddi duran varlıklar" a göre maddi duran varlıklar olarak, ya da eğer normal iş akışı çerçevesinde satılmak için elde tutuluyorsa UMS 2 "Stoklar"'a göre stok olarak muhasebeleştirilirler. Sahibi tarafından kullanılan gayrimenkuller, yatırım amaçlı gayrimenkul tanımına uymazlar.

İlk kez ölçmede varlığın elde edilmesine ilişkin gerçeğe uygun değer ve varlığın alımıyla doğrudan ilişkilendirilebilen harcamalardan oluşur. İlk ölçümden sonraki ölçümlerde, yönetim yatırımlarını gerçeğe uygun değerinden veya maliyet değerinden muhasebeleştirme politikasını seçebilir. Bu muhasebe politikası, işletmenin tüm yatırım amaçlı gayrimenkulleri için aynı olmalıdır.

Gerçeğe uygun değer, karşılıklı pazarlık ortamında, bilgili ve istekli gruplar arasında bir varlığın el değiştirmesi durumunda ortaya çıkması gereken tutardır. Gerçeğe uygun değerde oluşan değişimler, meydana geldikleri döneme ait gelir veya gider kalemlerinde muhasebeleştirilirler.

Maliyet modeline göre, gayrimenkuller maliyet eksi birikmiş amortisman ve maddi duran varlıkların değerlendirilmesi ile uyumlu birikmiş değer düşüklüğü düşülmüş şekli ile taşınır ve bu gayrimenkullerin makul değeri açıklayıcı notlarda verilir.

### Bilanco ve ilgili notlar

#### **18 Varlıklarda değer düşüklüğü - UMS 36**

Genelde tüm varlıklar - kısa ve uzun vadeli - bilançoda doğru değerden muhasebeleştirildiklerinden emin olunması için değer düşüklüğü testine tabidirler.

Değer düşüklüğünün temel prensibi, bir varlığın bilançoda geri kazanılabilir tutarının üstünde bir tutarda gösterilmemesidir. Geri kazanılabilir tutar bir varlığın, satış maliyetleri düşülmüş gerçeğe uygun değeri ile kullanım değerinden yüksek olanıdır. Satış maliyetleri düşülmüş gerçeğe uygun değer bir varlık veya nakit yaratan birimin karşılıklı pazarlık ortamında, bilgili ve istekli gruplar arasında gerçekleştirilen satışı sonucunda elde edilmesi gereken tutardan, elden çıkarma maliyetlerinin düşülmesi suretiyle bulunan değerdir. Kullanım değeri yönetimin bir varlık veya nakit yaratan birimden elde edilmesi beklenen gelecekteki nakit akışlarını tahmin etmesini ve bu nakit akışlarını piyasadaki paranın zaman değerini ve varlığa özgü riskleri yansıtan vergi öncesi oranla iskonto etmesini gerektirir.

Değer düşüklüğüne tabi tüm varlıklar, değer düşüklüğüne dair bir belirti olduğunda değer düşüklüğü için değerlendirilmelidir. Sınırsız faydalı ömre sahip maddi olmayan duran varlıklar, henüz kullanımda olmayan aktifleştirilmiş maddi olmayan duran varlıklar ve şerefiyeyi içeren nakit yaratan birimler, değer düşüklüğüne dair bir gösterge olmamasına rağmen yıllık olarak değer düşüklüğü testine tabi tutulmalıdırlar.

Bir varlık üzerinde değer düşüklüğü olup olmadığına bakılırken dış göstergeler (örneğin varlığın piyasa değerindeki azalma, teknolojik, ekonomik veya hukuki çevre ile pazardaki önemli olumsuz değişiklikler, piyasa faiz oranlarındaki artışlar) ve işletme içi göstergeler (örneğin varlığın fiziksel hasara uğradığı veya değer yitirdiğine ilişkin kanıt bulunması veya işletme içi raporlamada, varlığın ekonomik performansının beklenenden daha kötü olduğu veya olacağına ilişkin kanıtın mevcut olması) dikkate alınır.

Geri kazanılabilir tutar en küçük varlık bazında hesaplanır. Ancak bir varlık nadiren diğer varlıklardan bağımsız olarak nakit akımı yaratır ve çoğu varlık değer düşüklüğü testinde nakit yaratan birimler (NYB) şeklinde gruplanarak düşünülür. NYB diğer varlıklardan veya varlık gruplarından sağlanan nakit girişlerinden büyük ölçüde bağımsız bir nakit girişi yaratan belirlenebilir en küçük varlık grubudur.

## Bilanco ve ilgili notlar

Varlığın defter değeri ile geri kazanılabilir tutar (satış maliyetleri düşülmüş gerçeğe uygun değeri ile kullanım değerinden yüksek olanıdır) karşılaştırılır. Bir varlık veya nakit yaratan birimin defter değeri geri kazanılabilir tutarını aşıyorsa, ilgili varlık veya nakit yaratan birim değer düşüklüğüne uğramıştır. Oluşan değer düşüklüğü varlık ya da nakit yaratan birimdeki varlıklar üzerine dağıtılır ve gelir veya giderde muhasebeleştirilir.

Bir işletme birleşmesinde oluşan şerefiye, işletme birleşmesinin yaratacağı sinerjiden fayda sağlanacağı düşünülen, satın alanın NYB'lerine veya NYB gruplarına dağıtılır. Fakat, UFRS 8 paragraf 5'de anlatıldığı üzere, UFRS 8 paragraf 12'de gruplaştırmadan önce, en büyük NYB grubunun faaliyet gruplarının en alt seviyesinde, şerefiye değer düşüklüğü testine, önce izin verilmektedir.

#### **19 Kiralama işlemleri muhasebesi - UMS 17**

Kiralama işlemleri bir tarafa (kiracıya), taraflarca kararlaştırılmış bir zaman süresince kiralayana yapılan ödeme karşılığında bir varlığın kullanım hakkını verir. Kiralama orta ve uzun vadeli önemli bir finansman kaynağıdır. Kiracı ve kiraya verenin finansal tablolarında, finansal kiralama işlemleri muhasebesinin önemli etkisi olabilir.

Kiralama işlemleri esasen mülkiyete sahipliğinin tüm risk ve faydalarının kiracıya transfer edilip edilmediğine göre başlangıçta finansal ya da faaliyet kiralaması olarak sınıflandırılır. Bir finansal kiralamada, kiracı mülkiyetin tüm risk ve faydalarına sahiptir. Bunun dışındaki diğer tüm kiralama işlemleri faaliyet kiralamasıdır. Arsa ve bina kiralama işlemleri UFRS'de ayrıca değerlendirilmiştir.

Finansal kiralamada kiracı varlığı finansal kiralama ve yükümlülük olarak kaydeder. Kiracı varlık için amortisman ayırır.

Kiralayan kiralanan varlığı, alacak olarak kaydeder. Alacak, kiralama işleminin iç verim oranı ile iskonto edilmiş 'net yatırımı'; asgari kira ödemeleri alacağı, ve kiraya verenin sorumluluğundaki garanti edilmemiş kalıntı değeri olarak ölçülür.

Bir operasyonel kiralama işleminde kiracı bir varlık ve yükümlülük kaydetmez. Kiralayan, varlığı kiralanmış varlık olarak kaydetmeye ve amortisman ayırmaya devam eder. Kira ödemeleri normal olarak kiracının gelir tablosunda giderleştirilir ve kiralayanın gelir tablosuna da doğrusal olarak yansıtılır.

Yasal olarak kiralama sözleşmesi ile bağlantılı olan işlemler özüne göre muhasebeleştirilir - örneğin, sat ve geri kirala şeklindeki bir işlemde eğer satıcı varlığı geri almaya zorunlu ise ve eğer "satıcı" sahip olmanın getirdiği riskleri ve getirileri taşıyorsa ve işlemden önceki haklara aynen sahip ise özüne göre bir finansal kiralama olmayabilir.

Aynı şekilde, yasal şekil itibariyle kiralama sözleşmesi olmayan bazı işlemler, eğer alan tarafından fiziksel ya da ekonomik olarak kontrol edilen bir kısım varlıktan söz ediliyorsa özü itibariyle kiralama olmaktadır.

### **20 Stoklar - UMS 2**

Stoklar ilk olarak maliyet değerleri ile muhasebeleştirilir. Stokların maliyeti; ithalat gümrük vergileri, iade alınamayacak vergiler; nakliye, yükleme boşaltma giderleri ve stokla doğrudan ilişkili diğer giderlerden ticari iskonto, diğer indirim ve ödeneklerin düşülmesiyle bulunan toplamdır.

Stoklar maliyet ve net gerçekleşebilir değerden düşük olanı ile değerlenir. Net gerçekleşebilir değer işin normal akışı içinde, tahmini satış fiyatından, tahmini tamamlanma maliyeti ve satışı gerçekleştirmek için gerekli olan tahmini satış giderleri toplamının, düşürülmesiyle elde edilen tutarı ifade eder.

UMS 2 "Stoklar", normal şartlarda birbirleri ile ikame edilemeyen stok kalemleri ve özel projeler için üretilen veya satın alınan mal veya hizmetlerin maliyetinin, her bir varlık için ayrı olarak belirlenmesini zorunlu kılar. Diğer stokların maliyeti, ilk giren ilk çıkar (FİFO) veya ağırlıklı ortalama maliyet yöntemlerinden biri uygulanarak belirlenmelidir. Son giren ilk çıkar (LİFO) yöntemine izin verilmez. Bir işletme, benzer özelliklere ve işletme için benzer kullanıma sahip tüm stoklar için aynı maliyet hesaplama yöntemini kullanmalıdır. Türü ve kullanım alanları itibarıyla farklı olan stoklar için, farklı maliyet hesaplama yöntemleri kullanılabilir. Kullanılan maliyet hesaplama yöntemi bir dönemden diğer bir döneme tutarlı bir şekilde uygulanmalıdır.

### **21 Karşılıklar, koşullu borçlar ve koşullu varlıklar - UMS 37**

Yükümlülük, geçmiş olaylardan kaynaklanan ve ifası halinde ekonomik fayda içeren kaynakların işletmeden çıkmasına neden olacak mevcut yükümlülüktür. Karşılıklar da yükümlülük kategorisinde değerlendirilir ve "zamanı ve miktarı kesin olmayan yükümlülük" olarak tanımlanabilir.

#### Muhasebeleştirme ve ilk ölçme

Karşılıklar, geçmiş bir olaydan kaynaklanan mevcut bir yükümlülüğün bulunması, yükümlülüğün yerine getirilmesi için ekonomik fayda içeren kaynakların işletmeden çıkmalarının muhtemel olması, yükümlülük tutarının güvenli bir biçimde tahmin edilmesi durumunda muhasebeleştirilir.

Karşılık olarak muhasebeleştirilen tutar, mevcut bir yükümlülüğü yerine getirmek için yapılması gereken harcamaya ilişkin bilanço tarihi itibariyle en gerçekçi tahmindir. Bu harcama beklenen nakit akımlarının paranın zaman değeri etkisinin önemli olduğu durumlarda iskonto edilerek ölçülür. Karşılıklar gelecekteki faaliyet zararları için muhasebeleştirilemezler.

Sorumluluk doğuran olaydan dolayı ortaya çıkan güncel bir yükümlülük hukuki veya zımni bir kabulden doğan yükümlülük şeklindedir. Sorumluluk doğuran olay işletmenin söz konusu yükümlülüğü yerine getirmekten başka gerçekçi bir alternatifinin olmaması sonucunu doğuran olaydır. Eğer bir işletme gelecekte yapacağı harcamalardan yine gelecekte yapacağı işlemlerle kaçınabiliyorsa bunlara ilişkin bir karşılık kaydı finansal tablolara yansıtılmaz. Örneğin, bir işletme gelecek tarihteki faaliyet zararlarını tahakkuk ettirmek için veya gelecekteki faaliyet zararı beklentisi (eğer bu zararlar ivazlı sözleşmelerle ilgili değil ise) ile karşılık ayıramaz.

Bir yükümlülük için karşılık ayrılmadan önce, ilgili yükümlülüğün 'yasal' şeklini alması koşulu aranmaz. Bir işletmenin, geçmişteki uygulamalar neticesinde belirli sorumlulukları üstleneceğinin diğer şahıslara belirtmesi ve bunun sonucunda, işletmenin bu sorumlulukları yerine getireceği konusunda diğer şahıslar nezdinde geçerli bir beklenti yaratmış olması durumunda işletme zımni yükümlülük yaratılması altına girmiş olur.

Bir işletme ivazlı bir sözleşmeye sahipse (sözleşmede yer alan yükümlülükleri yerine getirmenin kaçınılmaz maliyetinin yine aynı sözleşmeden alınması beklenen ekonomik faydayı geçtiği sözleşmeler) sahip ise, söz konusu sözleşmeye ilişkin mevcut yükümlülük karşılık olarak muhasebeleştirilir. İlgili varlıklar için belirlenen değer düşüklükleri karşılık ayrılmadan muhasebeleştirilir.

#### Yeniden yapılandırma karşılıkları

Yeniden yapılandırma karşılıkları ile ilgili bazı özel kurallar mevcuttur. Karşılık; a) işletmenin, detaylı ve resmi bir yeniden yapılandırma planının ve b) işletmenin yeniden yapılandırmayı tamamlayacağına dair ondan etkilenenler nezdinde geçerli bir beklenti yaratmış olması halinde söz konusudur.

Yeniden yapılandırma planı bilanço tarihinden sonra açıklandıysa finansal tabloların onaylanmasından önce olsa dahi, bilanço tarihinde mevcut bir yükümlülük yaratmaz. İşletme, faaliyetiyle ilgili satış taahhüdünde bulunana kadar (yani bağlayıcı satış sözleşmesinin bulunması durumuna kadar), bu satışla ilgili bir yükümlülük doğmamaktadır.

Karşılık sadece, yeniden yapılandırmanın ister istemez sebep olduğu ve işletmenin devam eden faaliyetleri ile ilişkilendirilmeyen maliyetleri içermelidir. Varlık satışından elde edilmesi beklenen kazanç, yeniden yapılandırma için ayrılacak karşılık hesaplanırken dikkate alınmalıdır.

#### **Tazminatlar**

Bir karşılığa ilişkin yükümlülüğün yerine getirilmesi için gerekli harcamaların bir kısmının veya tamamının diğer bir taraf tarafından tazmin edilmesi beklendiğinde, ilgili tazminat ancak ve ancak, işletmenin yükümlülüğü yerine getirmesi durumunda tazminatın elde edileceğinin kesine yakın olması durumunda muhasebeleştirilir. Söz konusu tazminat, ayrı bir varlık gibi işleme tabi tutulur. Tazminata ilişkin olarak muhasebeleştirilen tutar karşılık tutarını geçemez. Sadece gelir tablosunda varlık ve yükümlüğün mahsuplaştırılarak gösterilmesine izin verilir.

#### Müteakip ölçme

İşletme her bilanço tarihinde, mevcut bir yükümlülüğü yerine getirmek için katlanacağı harcamayla ilgili en gerçekçi tahmini gözden geçirmelidir. İlerleyen döneme bağlı olarak karşılıklarda meydana gelen artış, faiz gideri olarak muhasebeleştirilir.

#### Koşullu borçlar

Koşullu borçlar işletmenin kontrolünde olmayan olaylardan kaynaklanarak gerçekleşip gerçekleşmeyeceği belli olmayan muhtemel yükümlülükler veya (a) yükümlülüğün yerine getirilmesi için ekonomik fayda içeren kaynakların işletmeden çıkmasının olası olmaması ya da (b) ilgili yükümlülüğün tutarının yeterince güvenilir bir şekilde ölçülememesi nedeniyle finansal tablolara yansıtılmayan mevcut yükümlülüklerdir.

### Bilanco ve ilgili notlar

Koşullu borçlar, finansal tablolara alınma şartlarını sağlamadılarsa da ödemenin ortadan kalkma ihtimali olmaması halinde, dipnotlarda tahmin edilen potansiyel finansal etkileri ve ödeme zamanı veya miktarı konusundaki belirsizliklerle birlikte sunulmalı ve açıklanmaya devam edilmelidir.

#### Koşullu varlıklar

Koşullu varlıklar işletmenin kontrolünde olmayan olaylardan kaynaklanarak gerçekleşip gerçekleşmeyeceği belli olmayan muhtemel varlıklardır. Koşullu varlıklar muhasebeleştirilmez. Ekonomik faydanın işletmeye girişi kesinlik kazanırsa, ilgili varlık koşullu varlık olmaktan çıkar; varlık olarak muhasebeleştirilir.

Ekonomik faydasının işletmeye girişinin muhtemel olduğu koşullu varlıklar, dipnotlarda finansal tablolarına etkileriyle açıklanmalıdır.

### **22 Bilanço tarihinden sonraki olaylar ve finansal taahhütler - UMS 10**

Genellikle finansal tablo hazırlayıcılarının, bilanço tarihi ile bilançonun yayımı için onayın verildiği tarih arasında belli bir zaman geçmeden finansal tabloları tamamlamaları mümkün değildir. Dolayısıyla bilanço tarihi ile finansal tabloların onaylanma tarihi arasında gerçekleşen olayların (ki bunlar bilanço tarihinden sonraki olaylardır) hangilerinin finansal tablolarda sunulması gerektiği sorusu ortaya çıkar.

Bilanço tarihinden sonraki olaylar ikiye ayrılır; düzeltme gerektiren olaylar veya düzeltme gerektirmeyen olaylar olarak sınıflandırılabilir. Düzeltme gerektiren olaylar; bilanço tarihi itibariyle ilgili olayların var olduğuna dair kanıtların olduğu durumlardır. Örneğin yılsonundan önce satılan bir varlığa ilişkin satış bedelinin yılsonundan sonra belirlenmesi. Düzeltme gerektirmeyen olaylar; ilgili olayların bilanço tarihinden sonra ortaya çıktığı durumlardır. Örneğin bir operasyonun yılsonundan sonra durdurulacağının açıklanması.

İşletmenin sürekliliği varsayımının bütün işletme için uygun olmadığını gösteren düzeltme gerektiren olaylar olması durumunda varlık ve borçların bilanço tarihindeki defter değerleri düzeltilmelidir. Hisse senedi ihraç edilmesi veya önemli işletme birleşmeleri gibi bilanço tarihinden sonrası düzeltme gerektirmeyen olaylar dipnotlarda açıklanmalıdır.

Ödeneceği, bilanço tarihinden sonra ancak bilançonun yayımı için onay verilen tarihten önce ilan edilen temettüler yükümlülük olarak finansal tablolara alınmaz. Bununla birlikte, bu tür temettülerin ödemeleri ile ilgili bilgiler dipnotlarda açıklanmalıdır.

Bir işletme, bilançosunun yayım için onaylandığı tarihi ile onayın kimler tarafından verildiğini ilişkin bilgileri kamuya açıklar ve işletmenin ortakları veya başka taraflar, finansal tabloların yayımı sonrası finansal tabloları değiştirme yetkisine sahipse, işletme bu durumu açıklamalıdır.

### **23 Sermaye ve yedekler**

Özkaynaklar, varlık ve yükümlülüklerle birlikte bir işletmenin finansal durumunu tanımlamakta kullanılan üç unsurdan biridir. Özkaynaklar UMSK tarafından, işletmenin varlıklar toplamından yabancı kaynakların indirilmesi suretiyle kalan kısmı olarak tanımlanır. "Özkaynaklar" terimi genellikle bir işletmenin özkaynağa dayalı finansal araçlarını ve yedeklerini içerecek şekilde kullanılır. Özkaynaklara finansal tablolarda çeşitli adlar verilmiştir. Kurumsal işletmeler pay sahiplerinin hakları, sermaye ve yedekler, hissedarların fonları ve sermayesi gibi isimler verebilirler. Özkaynaklar farklı özelliklere sahip çeşitli bileşenlere sahiptir.

UFRS açısından özkaynağa dayalı finansal araçların nelerden oluştuğu ve nasıl muhasebeleştirileceğini UMS 32, 'Finansal Araçlar: Sunum' kapsamına girmektedir.

Farklı sermaye çeşitleri borç ya da özkaynak ya da hem borç hem özkaynak bileşenleriyle bileşik araç olarak değerlendirilebilir. Özkaynağa dayalı finansal araçlar (örneğin itfa edilemeyen adi hisse senetleri), genellikle işlem maliyetleri düşüldükten sona elde edilen nakit akımları değeri ile muhasebeleştirilir. Özkaynağa dayalı finansal araçlar ilk kayda alımdan sonra yeniden ölçülmez.

Yedekler, makul değer yedekleriyle beraber birikmiş kar/zararları, finansal riskten korunma yedeklerini, varlıkların yeniden değerlenmesi yedeklerini, yabancı para çevrimi vedeklerini ve diğer yasal yedekleri içerir.

#### Geri satın alınan hisseler

Geri satın alınan hisseler özkaynaklardan düşülür. İşletmenin kendi özkaynaklarına dayalı finansal araçların alımından, satışından, çıkarılmasından ya da iptalinden kazanç ya da zarar kaydedilmez.

#### Kontrol gücü olmayan paylar

Konsolide mali tablolarda kontrol gücü olmayan payların (azınlık payları), ana ortaklığın özkaynaklarından ayrı olarak özkaynakların bir bileşeni olarak sunulur.

#### Açıklamalar

UMS 1 (Değişiklik), 'Finansal Tabloların Sunuluşu' çeşitli açıklamaları gerektirir. Bunlar; toplam çıkarılmış sermaye ve yedekleri, özkaynak değişim tablosunun sunumunu, sermaye yönetimi politikalarını ve temettü bilgisini içerir.

# **Konsolide ve konsolide olmayan finansal tablolar**

### **24 Konsolide ve konsolide olmayan mali tablolar - UMS 27**

Bu bölüm UMS 27 "Konsolide ve bireysel finansal tablolar" standardını baz almaktadır. Bu 2008 ve bazı 2009 finansal tabloları için geçerlidir. IAS 27 (Değişiklik) ile gelen konsolide ve konsolide olmayan finansal tablolar için zorunluluklar 1 Temmuz 2009 ve sonrasında başlayan dönemler için geçerlidir (bölüm 24A'ya bakınız), AB onayına tabidir.

Bazı istisnai durumlar haricinde, grupların finansal tabloları konsolide olarak hazırlanır. Tüm bağlı ortaklıklar konsolidasyona tabi tutulmalıdır. Bağlı ortaklıklar, ana ortaklık tarafından kontrol edilen işletmelerdir. Kontrol bir işletmenin faaliyetlerinden fayda sağlamak amacıyla, söz konusu işletmenin finansal ve operasyonel faaliyetleriyle ilgili politikalarını yönetme gücüdür. Bir yatırımcının yatırım yapılan işletmenin oy hakkının doğrudan ve dolaylı olarak % 50 ya da daha fazlasını elinde tutması durumunda kontrolünün bulunduğu kabul edilir, aksi açıkça ortaya konulduğu takdirde bu varsayım reddedilebilir. Kontrol, yatırım yapılan işletmelerde oy hakkının % 50'sinden daha azının elde bulundurulduğu ve kontrol gücünün olduğu, örneğin ana ortaklığın yönetim kurulu aracılığı ile kontrol gücünün olduğu, durumlarda da olabilir.

Bağlı ortaklıklar satın alma tarihinden itibaren, ki bu satın alınanın net varlıklarının ve faaliyetlerinin satın alan tarafından kontrol edilmeye başlandığı tarihi ifade eder, konsolidasyona dahil edilir. Konsolide finansal tablolar bir grubun finansal tablolarının tek bir işletme gibi sunulduğu finansal tablolarıdır. Grup içi işlemler, (örnek olarak bir bağlı ortaklığın diğer bağlı ortaklığa satışları) elimine edilir.

Bir ya da birden fazla bağlı ortaklığı bulunan işletmeler (ana ortaklık) aşağıdaki durumlar haricinde konsolide finansal tablo hazırlamalıdır:

- Kendisinin bir bağlı ortaklık konumunda olması (bütün hissedarların onayına tabidir),
- Borçlanma veya özkaynağa dayalı finansal araçlarının halka açık bir piyasada işlem görmüyor olması,
- Halka açılma sürecinde olmaması,
- Nihai ya da ara ana ortaklığının UFRS konsolide mali tablo yayınlaması,

Grubun küçük olması ya da bağlı ortaklıkların farklı iş kollarında olması durumlarında istisnalar yoktur.

Birleşme tarihinden itibaren, ana ortaklık (edinen) edinilen işletmenin finansal performansını konsolide kapsamlı gelir tablosuna dahil eder ve edinilen varlık ve yükümlülüklerini (makul değerinden) devir işleminden kaynaklanan şerefiyeyi içerir şekilde konsolide bilançosuna kaydeder.

Satış amacı elde tutulan varlık kıstaslarını karşılayacak şekilde ayrı tutulan bağlı ortaklık konsolidasyondan çıkarılmaz. UFRS 5 "Satış amacıyla elde tutulan varlıklar ve durdurulan faaliyetler" standardına göre satış maliyetinin gerçeğe uygun değerinden düşüldükten sonra kalan değeri ile ölçülür ve muhasebeleştirilirler. Ana ortaklığın konsolide olmayan (solo) finansal tablolarında, bağlı ortaklıklardaki yatırımlar maliyet değerleriyle veya UMS 39'da belirtilen finansal varlıklara uygun şekilde gösterilmelidir

#### Özel amaçlı işletmeler

Özel amaçlı işletme (ÖAİ) dar kapsamlı, iyi tanımlanmış bir amacı gerçekleştirmek için kurulmuş bir işletmedir. Kuruluşundan sonra hiçbir tarafın işletmenin operasyonları hakkında karar alma yetkisine sahip olmadığı, önceden belirlenmiş bir şekilde faaliyet gösteren işletmelerdir. Bir işletmenin özel amaçlı işletmeyi kontrol ettiğine dair göstergeleri olduğunda, özel amaçlı işletmeyi konsolide edebilir. Kontrol, ÖAİ'nin faaliyetlerinin önceden belirlenmesi yoluyla veya başka bir şekilde ortaya çıkabilir. Bir işletme, ÖAİ'nin faaliyet ve varlıkları ile ilgili risk ve getirilerden önemli ölçüde etkileniyorsa, işletmenin ÖAİ üzerinde kontrole sahip olduğu varsayılabilir.

### **24A Konsolide ve konsolide olmayan mali tablolar – UMS 27 (Değişiklik)**

UMS 27 "Konsolide ve konsolide olmayan mali tablolar" ile ilgili değişiklikler Ocak 2008 tarihinde yayınlanmıştır. Revize standart 1 Temmuz 2009 tarihinde ve sonrasında başlayan yıllık raporlama dönemleri için geçerlidir ve AB onayına tabidir. UMS 27'nin önceki versiyonu ile ilgili bölüm 24' de söz edilmiştir.

UMS 27 (Değişiklik)'e göre bazı istisnai durumlar haricinde, grupların finansal tabloları konsolide olarak hazırlanır. Tüm bağlı ortaklıklar konsolidasyona tabi tutulmalıdır. Bağlı ortaklıklar, ana ortaklık tarafından kontrol edilen işletmelerdir. Kontrol bir işletmenin faaliyetlerinden fayda sağlamak amacıyla, söz konusu işletmenin finansal ve operasyonel faaliyetleriyle ilgili politikalarını yönetme gücüdür. Bir yatırımcının yatırım yapılan işletmenin oy hakkının doğrudan ve dolaylı olarak % 50 ya da daha fazlasını elinde tutması durumunda kontrolünün bulunduğu kabul edilir, aksi açıkça ortaya konulduğu takdirde bu varsayım reddedilebilir. Kontrol, yatırım yapılan işletmelerde oy hakkının % 50'sinden daha azının elde bulundurulduğu ve kontrol gücünün olduğu, örneğin ana ortaklığın yönetim kurulu aracılığı ile kontrol gücünün olduğu, durumlarda da olabilir.

Bağlı ortaklıklar satın alma tarihinden itibaren, ki bu satın alınanın net varlıklarının ve faaliyetlerinin satın alan tarafından kontrol edilmeye başlandığı tarihi ifade eder, konsolidasyona dahil edilir. Konsolide finansal tablolar bir grubun finansal tablolarının tek bir işletme gibi sunulduğu finansal tablolarıdır. Grup içi işlemler, (örnek olarak bir bağlı ortaklığın diğer bağlı ortaklığa satışları) elimine edilir.

Bir veya daha fazla bağlı ortaklığı bulunan işletme (ana ortaklık), ana ortaklığın kendisinin bir başka ana ortaklığın tamamen ya da kısmen sahip olunan bağlı ortaklığı konumunda olması; ana ortaklığın borçlanma araçları ya da özkaynağa dayalı finansal araçlarının kamuya açık bir piyasada işlem görmüyor olması, ana ortaklığın kamuya açık bir piyasada işlem görmek üzere herhangi bir menkul kıymet ihracı için bir sermaye piyasası ya da diğer düzenleyici kuruluş nezdinde başvuruda bulunmamış olması veya başvuru sürecinde olmaması; ve ana ortaklığın nihai ana ortaklığı veya herhangi bir ara ana ortaklığının kamuya açıklanmak üzere Uluslararası Finansal Raporlama Standartları'na uygun konsolide finansal tablo hazırlaması durumları dışında konsolide finansal tablolarını hazırlar. Grup'un küçük olması veya şirketlerin faaliyet konularının grup içerisindeki diğer şirketlerin faaliyet konularından farklı olması gibi nedenlerle konsolidasyon kapsamı dışında bırakılamaz.

### Konsolide ve konsolide olmayan finansal tablolar

Satın alma tarihinden itibaren, ana ortaklık (satın alan) satın alınanın finansal performansını konsolide kapsamlı gelir tablosuna dahil eder, satın alınan varlık ve yükümlülükler (makul değerlerleriyle) konsolide bilançolara satın alma sırasında oluşan şerefiye de dahil olmak üzere eklenir (Şerefiye hesaplamaları detayları için bkz. UFRS3 (değişiklik) Bölüm 25A).

Satış amaçlı elde tutulan varlık olarak sınıflanan (ya da satış amaçlı varlık olarak sınıflanan bir grup varlık içerisine dahil edilen) bağlı ortaklıklar konsolidasyon kapsamından çıkarılmaz ancak UFRS 5'e uygun olarak makul değerinden satış için gerekli giderler çıkarılarak muhasebeleştirilir.

Özel amaçlı işletme (ÖAİ) dar kapsamlı ve tam olarak belirlenmiş bir amacı yerine getirmek için kurulmuş olabilir. Önceden belirlenmiş çerçeve içinde hareket edebilirler, böylece ÖAİ'nin süregelen faaliyetlerini yönlendiren politikaların karar vermeye yetkili kişiler dışındaki kimselerce değiştirilemez. Bir işletme ile ÖAİ arasındaki ilişkinin özünün, ilgili ÖAİ'nin işletme tarafından kontrol edildiğini göstermesi durumunda söz konusu ÖAİ konsolide edilir. ÖAİ açısından kontrol, faaliyetlerinin önceden belirlenmesinden veya başka bir nedenden kaynaklanabilir. İşletme, ÖAİ'ye ait faydaların çoğunluğunu elde etme hakkına sahipse ve bu nedenle ÖAİ'nin faaliyetlerinden kaynaklanan risklere de maruz kalabiliyorsa kontrol onda sayılabilir.

### **25 İşletme Birleşmeleri - UFRS 3**

Bu bölüm UFRS 3 "İşletme Birleşmeleri" standardını baz almaktadır. 2008 ve bazı 2009 finansal tabloları için geçerlidir. UFRS 3 (Değişiklik) ile gelen zorunluluklar 1 Temmuz 2009 ve sonrasında başlayan dönemler için geçerlidir (bölüm 25A'ya bakınız), AB onayına tabidir.

İşletme birleşmeleri teşebbüs veya işletmelerin tek raporlayan işletme oluşturmak üzere bir araya gelmesidir. Bir işletme birleşmesi vergisel, yasal ya da diğer nedenlerden dolayı birçok farklı şekilde oluşabilir. Tüm işletme birleşmelerinde muhasebeleştirme için bir edinen belirlenmelidir. Edinen, bir ya da daha fazla teşebbüsün ya da işletmenin (edinilen işletme) kontrolünü ele geçiren olur. Kontrol, bir işletmenin faaliyetlerinden doğacak faydaları elde etmek için o işletmenin faaliyet ve finansal politikalarını yönetme gücüne toplu olarak sahip olmaktır. Birçok etken hangi işletmenin kontrol gücüne sahip olduğunu etkileyebilir. Bu etkenler, özkaynak paysahipliği, yönetim kurulu kontrolü ve kontrol sözleşmelerini içerir. Eğer bir işletme diğer bir işletmenin öz kaynaklarının yüzde 50'sinden daha fazlasına sahipse bu kontrol gücü olduğunun bir işaretidir.

Edinen, birleşme maliyetini edinilenin net varlıkları üstünde kontrol gücünü ele geçirdiği tarihte yani birleşme tarihinde ölçer. Birleşme maliyeti, verilen nakit ya da nakit olmayan varlıkları, katlanılan nakit olmayan bedelin gerçeğe uygun değerini ve birleşme ile doğrudan bağlantılı olarak oluşan giderleri içerir. Birleşme maliyetinin ödenmesi için işletme tarafından ihraç edilen özkaynağa dayalı araçlar gerçeğe uygun değerleri ölçülmelidir. Birleşme maliyetinin ödenmesi için ihraç edilen hisse senetlerinin piyasa değeri gerçeğe uygun değerini gösterir. Birleşme maliyetinin ödenmesi ertelenirse bu senetlerin piyasa değeri, birleşme tarihindeki değerini gösterecek şekilde iskonto edilmelidir.

Birleşme maliyetinin ödenmesinin bir kısmı işletmenin finansal performansına göre gelecekte ortaya çıkacak olaylara bağlı olabilir ('koşula bağlı ödeme'). Güvenilir bir şekilde tahmin edilebilen ve ödenmesi muhtemel olan birleşme maliyeti makul değeri ile birleşme tarihinde muhasebeleştirilir. Koşula bağlı ödeme şerefiyeye doğrultusunda gerçek sonucu yansıtmak için düzeltilmelidir.

Ödenecek birleşme maliyeti oluştuktan sonra edinilenin daha önce kaydedilmemiş maddi olmayan duran varlıkları da dâhil olmak üzere tanımlanabilir varlıklarının, yükümlülüklerinin ve koşullu yükümlülüklerinin gerçeğe uygun değeri ile karşılaştırılır. Edilenin varlık ve yükümlülüklerinin değeri gerçeğe uygun şekilde yani

### Konsolide ve konsolide olmayan finansal tablolar

karşılıklı pazarlık ortamında oluşan referans bir işleme göre belirlenmiştir. Eğer birleşme edinilenin yüzde 100'ünden daha azı için geçerliyse bu durumda aynı zamanda topluluk dışı paylar olarak da adlandırılan azınlık payları ("kontrol gücü olmayan paylar" olarak da bahsedilir) oluşur. Azınlık payları, bir işletmenin ana ortaklık tarafından sahip olunmayan kısmının net tanımlanabilir varlıklarının gerçeğe uygun gösterir.

Tanımlanabilir varlık ve yükümlülüklerin gerçeğe uygun değeri ile elde etme maliyeti arasındaki fark şerefiyeyi gösterir. Tüm maddi olmayan duran varlıkların muhasebelestirilmesinden sonra, serefiye bakiyesi yaratılan sinerii ve isletmenin is gücü gibi tanımlanamamış bazı maddi olmayan varlıklarını temsil eder. Şerefiye varlık gibi kaydedilir ve her yıl değer düşüklüğü için test edilir. Eğer alınan varlık ve yükümlülüklerin gerçeğe uygun değeri elde etme maliyetinden fazlaysa aradaki bu fark gelir veya gider kalemlerinde muhasebeleştirilir. Bu durumun pazarlıklı satın alma gibi nadir durumlarda ortaya çıkması beklenir.

## **25A İşletme birleşmeleri - UFRS 3 (Değişiklik)**

UFRS 3 "İşletme Birleşmeleri"ndeki değişiklikler Ocak 2008 de açıklanmıştır. Değişiklik yapılmış standart 1 Temmuz 2009 ve sonrası hesap dönemleri için geçerlidir, AB onayına tabidir. UFRS 3'ün önceki hali 25. bölümde açıklanmıştır.

İşletme birleşmesi edinenin bir ya da daha fazla işletmenin ("edinilen(ler)") kontrolünü ele geçirmesidir. Kontrol, bir işletmenin finansal veya faaliyet politikalarını o işletmenin faaliyetlerinden fayda sağlayabilecek şekilde yönetme gücünü elinde bulundurmaktır. Hangi işletmenin kontrolü elinde bulundurduğunu, sermaye ortaklık oranları, yönetim kurulundaki kontrol ve kontrol sözleşmeleri gibi bir kısım unsurlar mevcuttur. Genel kabul edilmiş duruma göre, şirket başka bir şirketteki hisselerle ilgili oy kullanma hakkının %50'den fazlasına sahip ise kontrolü elinde bulundurmaktadır.

İşletme birleşmeleri birçok yapıda olabilir. UFRS işlemin yasal formundan ziyade özüne bakar. İşlemde bulunan taraflar arasında birçok işlem gerçekleşmesi durumunda durum değerlendirilip genel sonuç dikkate alınır. Örneğin, başka bir işlemin tamamlanması şartına bağlı bir işlem bağlantılı olarak düşünülebilir. İşlemlerin ne zaman ilişkilendirilmesi gerektiği ile ilgili değerlendirme yapılması gerekir.

Tüm işletme birleşmeleri satın alma yöntemi ile muhasebeleştirilir. Satın alma yöntemi aşağıdaki şekilde özetlenebilir:

- Edinen işletmenin belirlenmesi.
- Birleşme tarihinin belirlenmesi.
- Edinilen tanımlanabilir varlıkların, tanımlanabilir borçların ve kontrol gücü olmayan payların (azınlık paylarının) finansal tablolara yansıtılması ve ölçülmesi.
- Edinilen için ödenen bedelin finansal tablolara yansıtılması ve ölçülmesi.
- Şerefiye veya pazarlıklı satın alma sonucunda oluşabilecek kazancın muhasebeleştirilmesi ve ölçülmesi.

Satın alma yöntemi birleşme işleminde edinen işletmenin (diğer işletme üzerinde kontrolü elde eden) bakış açısını yansıtır. İlk olarak, işleme taraf olanlardan biri edinen işletme olarak varsayılır.

Edinen, edinilen varlıkların ve yükümlülüklerin makul değerini, şerefiyeyi ve kontrol gücü olmayan payların değerini birleşme tarihi (kontrolün edinen işletmeye geçtiği tarih) itibarivle ölcer.

### Konsolide ve konsolide olmayan finansal tablolar

Edinilen işletmenin tanımlanabilir varlıkları (daha önce muhasebeleştirilmemiş maddi olmayan varlıkları dahil), yükümlülükleri ve şarta bağlı yükümlülükleri makul değerleri ile hesaplanır. Gerçeğe uygun değer, karşılıklı pazarlık ortamında, bilgili ve istekli gruplar arasında bir varlığın el değiştirmesi durumunda ortaya çıkması gereken tutardır. Gerçeğe uygun değerde oluşan değişimler, meydana geldikleri döneme ait gelir veya gider kalemlerinde muhasebeleştirilirler. Makul değer karşılıklı pazarlık ortamında, bilgili ve istekli gruplar arasında gerçekleştirilen işleme göre belirlenir, edinenin niyeti ilgili değildir. Eğer satın alma, edinilenin %100'ünden az ise kontrol gücü olmayan paylar mevcuttur. Kontrol gücü olmayan paylar bir bağlı ortaklığın özkaynaklarında ana ortaklığa, doğrudan ya da dolaylı olarak dağıtılamayan kısmı ifade eder. Ana ortaklık, kontrol gücü olmayan payları makul değerinden ya da tanımlanabilir net varlıklar içindeki oransal payına göre ölçmeyi seçebilir.

Birleşmenin değeri ödenecek nakit ve nakit benzerleri ile nakit olmayan değerlerin gerçeğe uygun değeri ile ölçülür. Satın almanın parçası olarak ihraç edilen paylar gerçeğe uygun değerleri ile kabul edilir. İşletme birleşme maliyetinin tamamının ya da bir kısmının ödenmesinin ertelenmesi durumunda ertelenen kısım birleşme tarihi itibariyle değerini yansıtması için iskonto edilir.

İşletme birleşmesi sözleşmesinde satın alma maliyetinin bir kısmı gelecekte ortaya çıkacak olaylara ve satın alınan şirketin performansına bağlı olabilir ("koşula bağlı ödeme"). Koşula bağlı ödeme birleşme tarihindeki makul değeri ile muhasebeleştirilir. Koşula bağlı ödemenin birleşme tarihinden sonraki muhasebeleştirilmesi, UMS 32'inin kurallarına göre, yükümlülük (her dönem sonunda makul değeri yeniden ölçülüp kar ve zarara kaydedilmesi muhtemeldir) ya da özkaynak (yeniden ölçüm yapılmaz) kaydedilmesine göre değişir.

İşletme birleşmesi sırasında elde edilen şerefiye, edinen işletmenin tek başına tanımlanabilir ve ayrı ayrı muhasebeleştirilir olmayan varlıklardan gelecekte ekonomik fayda elde etme beklentisi ile yaptığı ödemeyi temsil eder. Eğer kontrol gücü olmayan paylar makul değeriyle ölçülüyorsa, şerefiye kontrol gücü olmayan paylara dağıtılabilir kısmı da içerir. Eğer azınlık hissesi tanımlanabilir net varlıkların belli bir oranından değerleniyorsa, şerefiye sadece çoğunluk hissesine- o da ana ortaktır, dağıtılabilir kısmı içerir.

Şerefiye bir varlık olarak tanımlanır ve değer düşüklüğü için yıllık olarak test edilir ya da değer düşüklüğü emaresi olması durumunda daha sık olarak test edilir.

Nadir durumlarda - örneğin, haciz kaynaklı satıştan elde edilen pazarlıklı satın alma - şerefiyenin olmaması mümkündür. Bu durumda, şerefiye yerine, kazanç muhasebeleştirilir.

### **26 Bağlı ortaklıkların, işletmelerin ve duran varlıkların satışı - UFRS 5**

UFRS 5: "Satış amaçlı elde tutulan duran varlıklar ve durdurulan faaliyetler" Standardı bir satış gerçekleştiğinde ya da planlandığında göz önünde bulundurulur. Bu standart defter değerinin sürdürülmekte olan kullanımdan ziyade satış işlemi yoluyla geri kazanılacak olan duran varlıklar (elden çıkarılacak duran varlık grupları) için uygulanır. Hurdaya çıkmış, zarar görmüş ya da terk edilmiş varlıklar için uygulanmaz. Elden çıkarılacak varlık grubu, satış veya diğer yollarla, bir grup olarak, içerisinde bulunan varlıklarla doğrudan ilişkili olan borçlarla beraber tek bir işlemde elden çıkarılacak varlıklar grubudur.

Duran varlık (ya da elden çıkarılacak varlık grubu) mevcut hali ile satışa hazırsa ve satış olasılığı yüksekse 'satış amaçlı elde tutulan varlık' olarak sınıflandırılır. Yönetim kademesi tarafından varlığın satışına ilişkin bir plan yapılmış ve alıcıların tespiti ile planın tamamlanmasına yönelik aktif bir program başlatılmış, varlık gerçeğe uygun değeriyle uyumlu bir fiyat ile aktif olarak pazarlanıyor ve satışın, sınıflandırılma tarihinden itibaren bir yıl içerisinde tamamlanmış olması bekleniyorsa satış olasılığı yüksektir.

Satış amaçlı elde tutulan duran varlık olarak sınıflandırılan varlıklar (veya elden çıkarılacak duran varlık grubu):

- Defter değerleri ile satış maliyetinin gerçeğe uygun değerinden düşüldükten sonra kalan değerinden düşük olanı ile ölçülür;
- Amortisman veya itfaya tabi tutulmaz;
- Bilançoda ayrı olarak gösterilir.

Durdurulan bir faaliyet, bir işletmenin operasyonel ve finansal olarak ayrı bir ana iş kolunu veya coğrafi bölgesini temsil eden, elden çıkarılan veya satış amacıyla elde tutulan olarak sınıflandırılan kısmıdır. Ayrıca yeniden satış amacı ile elde edilmiş bir bağlı ortaklık da olabilir.

Bir faaliyet; satış amaçlı elde tutulan varlık sınıflandırmasına alınabilmek için gerekli kriterleri sağlamasıyla veya işletmenin elden çıkarmasıyla, durdurulan bir faaliyet olarak sınıflandırılabilir. Bilanço tarihine kadar veya sonrasında, sınıflandırma için gerekli kriterler sağlanamıyorsa, geçmişe dönük sınıflandırma yapılamaz.

Durdurulan faaliyetler, gelir tablosunda ve nakit akım tablosunda ayrı olarak gösterilmelidir. Durdurulan faaliyetlerle ilgili dipnotlarda ek açıklama zorunluluğu vardır.

## Konsolide ve konsolide olmayan finansal tablolar

Bir bağlı ortaklığın satışının veya grubun satışının gerçekleştiği tarih kontrolün kaybedildiği tarihtir. Konsolide gelir tablosu satış işleminin gerçekleştiği tarihe kadar olan sonucu gösterir ve satıştan elde edilen kazanç ya da zarar, satış tutarı ile net varlıkların defter değeri; bu varlıklara ilgili şerefiye ve özkaynaklar içinde finansal tablolarına yansıtmış olduğu satış amacıyla elde tutulan olarak sınıflandırılan duran varlık (veya elden çıkarılacak varlık grubu) ile ilişkili herhangi bir birikmiş gelir veya gider arasındaki farktır.

### **27 İştirakler - UMS 28**

İştirak, yatırımcı işletmenin iş ortaklığı veya bağlı ortaklık niteliğinde olmayan, ancak üzerinde önemli etkisinin bulunduğu işletmelerdir. Önemli etki, yatırım yapılan işletmenin finansal ve faaliyetle ilgili politikaların belirlenmesi kararlarına katılma gücü olup bu politikaları tek başına kontrol edememe gücünü ifade etmektedir. Bir yatırımcının yatırım yapılan işletmenin oy hakkının % 20 ya da daha fazlasını elinde tutması durumunda önemli etkisi bulunduğu kabul edilir. % 20'sinden daha azını elinde bulundurması durumunda ise yatırımcının önemli etkisi bulunmadığı kabul edilir. Bu varsayımlar reddedilebilir.

İştirakler, eğer 'Satış amaçlı elde tutulan duran varlıklar ve durdurulan faaliyetler': UFRS 5'e göre, satış amacıyla elde tutulan varlıklar kriterlerini sağlamıyorsa özkaynak yöntemine göre muhasebeleştirilirler. Özkaynak yöntemine göre, iştirak yatırımı başlangıçta elde etme maliyeti ile kaydedilir, sonraki dönemlerde ise, yatırımcının yatırım yapılan işletmenin kar ya da zararındaki payı finansal tablolara yansıtılmak üzere yatırımın defter değeri artırılır ya da azaltılır.

İştirak yatırımları bilançoda ayrı bir satır ve duran varlık olarak sınıflandırılır (birleşme işleminden kaynaklanan şerefiye tutarını içerecek şekilde). İştiraklerdeki yatırımlar UMS 39'da, 'Finansal araçlar: muhasebeleştirme ve ölçümleme', yer alan değer düşüklüğü göstergelerinin varlığı durumunda UMS 36'da, 'Varlıklarda Değer Düşüklüğü', belirtilen değer düşüklüğü kurallarına göre test edilir.

Bir yatırımcının iştirakindeki payına düşen zararın defterlerdeki yatırım tutarını aşması durumunda; yatırımcının iştirake fon aktarma yükümlülüğü ya da destek verme taahhüdü bulunmadığı durumlarda yatırımın defterlerdeki değeri sıfıra indirilir. İlave zararın muhasebeleştirilmesine son verilir.

Yatırımcının konsolide olmayan (solo) finansal tablolarında iştiraklerdeki yatırımlar UMS 39 finansal varlıklara uygun olarak maliyet değeri üzerinden gösterilmelidir.

### **28 İş ortaklıkları - UMS 31**

İki veya daha fazla tarafın, müşterek kontrole tabi bir ekonomik faaliyeti gerçekleştirmesini sağlayan sözleşmeye bağlı girişimdir. Müşterek kontrol bir ekonomik faaliyet üzerindeki kontrolün sözleşmeye dayalı olarak paylaşılmasıdır.

İş ortaklıkları üç gruba yarılır: müştereken kontrol edilen işletmeler, müştereken kontrol edilen faaliyetler, müştereken kontrol edilen varlıklar. Muhasebeleştirme yöntemi iş ortaklıklarını şekline bağlıdır.

Müştereken kontrol edilen bir işletme anonim şirket ya da ortaklık gibi ayrı bir işletmenin kuruluşunu gerektirir. Müştereken kontrol edilen işletmeler oransal konsolidasyan ya da özkaynak yöntemine ile UMS 31'e göre muhasebeleştirilir. SYK 13, 'Müştereken Kontrol Edilen İşletmeler - Ortak Girişimcilerin Parasal Olmayan Katılım Payları', müşterek yönetime tabi işletmelerin bir sermaye ortaklığının edimi için yaptıkları parasal olmayan ödemeler ilgilidir.

Müştereken kontrol edilen faaliyetler ve müştereken kontrol edilen varlıklar ortakların kendilerinin haricinde ayrıca bir işletme kurmasını gerektirmez. Müşterek faaliyette her ortak kendi kaynaklarını kullanır ve müşterek faaliyetin kendine düşen kısmını da diğer ortak ya da ortaklardan ayrı olarak yürütür. Her ortak müşterek faaliyette kullanılan kendi kaynaklarının sahibidir ve onları kendi kontrol eder. Müşterek kontrol edilen varlıklar bir ya da daha fazla varlığın müşterek sahipliğini gerektirir.

Eğer bir işletmenin müştereken kontrol edilen bir faaliyette ya da müştereken kontrol edilen varlıklarda payı varsa, işletme kendi payına düşen varlık, yükümlülük, gelir ve gider ve nakit akımlarını buna uygun olarak muhasebeleştirmelidir.

# **Diğer finansal raporlama konuları**

### **29 İlişkili taraf açıklamaları - UMS 24**

İlişkili taraflar ile olan işlemlerin gösterilmesi gerekmektedir. İlişkili taraflar;

- Bağlı ortaklıklar
- Aynı iş dalındaki bağlı ortaklıklar
- İştirakler
- İşletmenin ortak girişimci konumunda olduğu iş ortaklıkları
- İşletmenin ve ana ortaklığının kilit yönetici personeli (bunların yakın aile üyeleri dahil).
- İşletme üzerinde müşterek kontrol gücüne ya da önemli etkiye sahip bulunan işletmeler (eğer varsa bunların yakın aile üyeleri dahil)
- İşten ayrılma sonrası sağlanan fayda planları.

Ancak işletmenin normal iş akışında çalıştığı finansman kaynakları ve devletler bu ilişkili tarafların dışında tutulur.

Başka bir yerde bahsedilmiyorsa, finansal tablolarla birlikte basılan bilgilerde nihai ana ortaklığın adının kamuya açıklanması gerekmektedir. Mevcut ve nihai kontrol taraflarının (bireysel veya grup olabilir) adlarının, bu ilişkili taraflarla işlem yapılıp yapılmasa da açıklanması gerekmektedir.

İlişkili taraflarla yapılan işlemlerde; işlemin içeriği, işlemin tutarı, mevcut bakiyeler, ödenecek tutarlar ve finansal tabloların açık bir şekilde anlaşılabilmesi için gerekli diğer öğelerin (örneğin işlem hacmi, fiyatlandırma politikaları, ödenecek tutarlar) kamuya açıklanması gerekmektedir. Açıklamalar, ana işlem türlerine ve ilişkili tarafların sınıflandırılmasına göre yapılmalıdır. İlişkili taraf işlemlerinin raporlama yapan işletmenin finansal tablolarına olan etkisinin ayrı olarak açıklanmasının gerektiği durumlar dışında, benzer içerikteki kalemler toplu olarak açıklanabilir.

İlişkili taraf işlemlerine ilişkin koşulların, piyasa şartlarında muvazaasız işlemlerin koşullarına denk olduğunun kamuya açıklanması, yalnızca bu şartların doğrulanabilir olduğu durumlarda yapılır.

#### **30 Nakit akım tablosu - UMS 7**

Nakit akım tablosu kapsamlı gelir tablosu ve bilanço ile birlikte finansal raporlamada temel tablolardan biridir. Nakit akım tablosu, belirli bir döneme ilişkin nakit yaratımı ve kullanımını sınıflandırarak (işletme, yatırım ve finansman) gösterir. Finansal tablo kullanıcılarına kuruluşun nakit ve nakit benzerlerini yaratma ve kullanma becerisini değerlendirmede bir temel oluşturur.

İşletme faaliyetleri; bir işletmenin gelir getirici faaliyetleridir. Yatırım faaliyetleri; uzun vadeli varlıkların (işletme birleşmeleri dahil) ve nakit benzerleri içerisinde yer almayan yatırımların elde edilmesi ve elden çıkarılmasına ilişkin faaliyetlerdir. Finansman faaliyetleri özkaynaklardaki ve kredilerdeki değişimlerdir.

Yönetim, işletme faaliyetlerini brüt yönteme (dolaysız brüt nakit girişleri ve çıkışları) veya net yönteme (dolaylı - net kar/zararın, nakit çıkışı gerektirmeyen ve işletme faaliyetleri dışındaki işlemlerin ve işletme sermayesindeki değişikliklerin etkilerinin dikkate alınarak düzeltilmesi) göre sunabilirler.

Yatırım ve finansman faaliyetleri sonucu meydana gelen nakit akışları başka uyulması gereken bir zorunluluk olmadıkça, ayrı olarak brüt raporlanmalıdır (brüt nakit girişleri, brüt nakit çıkışları).

Temettüler ve alınan faizlerden ve ödemelerden kaynaklanan nakit akışları, tutarlı bir şekilde ve ayrı ayrı, içeriklerine göre, ilgili oldukları faaliyetin altında sınıflandırılırlar. Dönem vergisi ile ilgili nakit çıkışı ayrı şekilde işletme faaliyetleri altında sınıflanır. Eğer yatırım ya da finansman faaliyetleri altında sınıflandırılmasına yönelik özel bir durum var ise ona göre de sınıflanabilir.

İşletme, yatırım ve finansman faaliyetlerinden kaynaklanan nakit akımının etkisini özetleyen toplam, dönem içindeki nakit ve nakit benzeri varlıkların bakiyesindeki değişimdir.

Önemlilik arz eden nakit benzeri kalemlerindeki hareketler ve nakit çıkışı gerektirmeyen işlemlerin (bir bağlı ortaklığın edinilmesi için hisse senedi ihracı ya da finansal kiralama işlemi ile bir varlığın alınması) detayları ayrıca açıklanır. Nakit çıkışı gerektirmeyen işlemler, değer düşüklüğü karşılıkları ve iptalleri; amortisman; makul değer değişimleri ve karşılıkların kapsamlı gelir tablosuna etkisini içerir.

### **31 Ara dönem finansal raporlar - UMS 34**

UFRS açısından işletmelerin ara dönem finansal tablo yayınlama zorunluluğu yoktur. Fakat birçok ülke ara dönem mali tablo yayınlamayı halka açık şirketler için zorunlu kılar ya da tavsiye eder.

Bir işletme UFRS'ye göre ara dönem finansal tablo yayınladığında UMS 34, 'Ara dönem finansal raporlama', standardı uygulanır. UMS 34, bu ara dönem finansal raporlamada olması gereken minimum içeriği ve raporda bulunan bakiyelerin ve işlemlerin ölçülmesinde ve kayda alınmasında hangi prensiplerin kullanılması gerektiğini belirler.

Bir işletme ara dönem finansal tablolarını UFRS ile tam uyumlu (UMS 1'in gerekliliklerine uygun olarak ) veya özet bir formda hazırlayabilir. Özet finansal tablolar hazırlamak daha çok kullanılan bir yöntemdir. Özet finansal tablolar özet bilanço, özet gelir tablosu, özet nakit akım tablosu, özet özkaynak değişimler tablosu ve seçilen dipnotları içerir.

Bir işletme varlık, borç, gelir ve giderlerin muhasebeleştirilmesi ve ölçümü için cari yıllık finansal tablolarında uygulayacağı muhasebe politikalarını ara dönem finansal tablolarda da aynı şekilde uygulamalıdır.

Sadece yıllık olarak belirlenebilen maliyetler (örneğin, yıllık olarak hesaplanan vergiler) gibi kalemler ve ara dönem finansal tablolardaki tahminler gibi bazı kalemlerle ilgili özel ölçüm ilkeleri vardır. Şerefiye veya borsada işlem görmeyen bir sermaye aracına yapılan yatırımlara ilişkin önceki ara dönemlerde tahakkuk etmiş değer düşüklüğü zararı tersine çevrilmemelidir.

Asgaride, cari dönem ve karşılaştırmalı tutarlar aşağıdaki gibi açıklanmalıdır:

- Bilanço bir önceki finansal yıl sonu ile karşılaştırmalı olarak hazırlanmış cari ara dönem bilançosu.
- Gelir tablosu cari ara dönem gelir tablosu ve cari yıla ilişkin hesap dönemi başından ara dönem sonuna kadar olan faaliyetleri kapsayan kümülatif gelir tablosu ile bir önceki yılın aynı ara dönemlerine ilişkin gelir tabloları (cari ve kümülatif).
- Nakit akım tabloları ve özkaynak değişim tabloları bir önceki yılın aynı ara dönemi ile karşılaştırmalı olarak, cari yıla ilişkin hesap dönemi başından ara dönem sonuna kadarki dönemi kapsayacak şekilde hazırlanmalıdır.
- Açıklayıcı notlar.

UMS 34 yapılacak açıklamalarla ilgili uygulanması zorunlu bir liste belirtmemektedir, bunun yerine hangi bilgilerin açıklanması gerektiği ile ilgili bazı kıstaslar koymaktadır.

Bunlar:

- Ara dönem finansal tabloları açısından genel önemlilik seviyesi.
- Olağanüstü ve düzensiz kalemler.
- Önceki raporlama döneminden sonra ara dönem finansal tablolara önemli etkisi bulunan değişiklikler (cari veya geçmiş finansal raporlama döneminin).
- Ara dönem finansal tablolarında kullanılan tahminlerle alakası.

Önceliği olan konu ara dönem finansal raporunun işletmenin ara dönemdeki finansal durumu ve performansı ile ilgili bilgileri içerdiğinden emin olunmasıdır.

### **32 İmtiyazlı hizmet anlaşmaları - SYK 29 ve UFRYK 12**

Kamusal hizmetlerin tedariki için yapılan kamudan özel sektöre imtiyazlı hizmet anlaşmaları için uygulanan özel bir UFRS yoktur. SYK 29,' Açıklama-İmtiyazlı Hizmet Anlaşmaları', imtiyazlı hizmet anlaşmalarına dair ne tür açıklamalar yapılacağını içerir ancak nasıl muhasebeleştirileceğini belirtmez. Bu nedenle Kasım 2006'da UFRYK imtiyazlı hizmet anlaşmalarıyla ilgili bir yorum yayınlanmıştır. Bu yorum, bir özel sektör işletmesi tarafından kamudan özel sektöre imtiyazlı bir hizmet anlaşması ile ilgili muhasebenin UFRS'ye uygun olarak nasıl yapılacağına açıklık getirir.

UFRYK 12, bir kamu işletmesinin (imtiyazı tanıyan) bir özel sektör işletmesi (işletmeci) tarafından sağlanan altyapı ile verilen hizmeti kontrol ettiği ve/veya düzenlediği kamudan özel sektöre imtiyazlı hizmet anlaşmaları için uygulanır. Düzenleme hizmetin kime, hangi fiyatla verileceğini de belirler. İmtiyaz tanıyan, altyapının geriye kalan kısmına ilişkin önemli payını kontrol eder.

Altyapı imtiyaz tanıyan tarafından kontrol edildiği için, işletmeci altyapıyı maddi duran varlık olarak kaydetmez ve de işletmeci kamu hizmetini altyapısını imtiyaz tanıyana kiraladığı için, varlığın sahipliğinden kaynaklanan risk ve faydaları üstlenip üstlenmediğine bakmadan finansal kiralama işlemi alacağı olarak kaydedemez.

İşletmecinin sözleşmeye dayalı altyapının kullanımı ne olursa olsun koşulsuz nakit elde etme hakkı varsa finansal varlık olarak kaydeder.

İşletmecinin kamu hizmetinin kullanıcılarından ücret tahsil etme yetkisi (lisansı) varsa maddi olmayan duran varlık olarak kaydeder.

Finansal varlık ya da maddi olmayan duran varlık modellerinin her ikisinde de, işletmeci inşaat ya da yenileme hizmetlerine ilişkin gelir ve maliyetlerini UMS 11, İnşaat Sözleşmeleri'ne uygun olarak kaydeder. İşletmeci, işletme faaliyetlerine ilişkin gelir ve maliyet kaydını Hâsılat: UMS 18'e göre yapar. Herhangi bir yenileme unsuru haricinde sözleşmeden doğan altyapıyı muhafaza etme ve iyileştirme yükümlülükleri, TMS 37: Karşılıklar, koşullu borçlar ve koşullu varlıklar, uyarınca muhasebeleştirilir.

UFRYK 12, 1 Ocak 2008 ve bu tarihten ve sonrasında başlayan dönemler için uygulanır. Erken uygulamasına izin verilmiştir. Muhasebe politikasındaki değişiklik, eğer uygulanamaz değilse, geriye dönük olarak bazı özel değişim kuralları uygulanarak yapılır.

# **Sektörlere özgü konular**

### **33 Tarımsal Faaliyetler – UMS 41**

Tarımsal faaliyet satışa konu canlı varlıkların (canlı hayvan ve bitki) tarımsal ürünlere (hasat edilmiş biyolojik varlıklar) veya farklı canlı varlıklara dönüştürülmesi işleminin bir işletme tarafından yönetimi olarak tanımlanabilir.

Canlı varlıklar gerçeğe uygun değerlerinden tahmini pazar yeri maliyetleri düşülmek suretiyle ölçülür ve defter değerindeki değişiklikler operasyonel faaliyetlerle ilgili kar ya da zarar olarak kaydedilir. Bir işletmenin canlı varlıklarından elde ettiği tarımsal ürünler, hasat noktasında, gerçeğe uygun değerlerinden tahmini satış maliyetleri düşülmek suretiyle ölçülür.

Satış maliyetleri; aracılara ödenen komisyonlar, düzenleyici kuruluşlar ve mal borsaları tarafından tahsil edilen vergiler, transfer ve gümrük vergilerini içerir. Nakliye maliyetleri ve varlığı Pazar yerine getirmek için katlanılan maliyetler buna dahil değildir.

Canlı varlık veya tarımsal ürüne ilişkin aktif bir piyasanın bulunması durumunda, bu piyasada açıklanmış olan fiyat gerçeğe uygun olarak kabul edilir. Aktif bir piyasanın bulunmaması durumunda işletme, elde edilebildiği takdirde aşağıdaki bilgilerden biri veya daha fazlasını gerçeğe uygun değer tespitinde kullanır: en son piyasa işlem fiyatı; (işlem tarihi ile bilanço tarihi arasında ekonomik koşullarda önemli bir değişiklik olmaması kaydıyla) farklılıkları yansıtan düzeltmelerin yapıldığı, benzer varlıkların piyasa fiyatları; bir meyve bahçesinin sandık, kilo veya hektar başı değeri ile bir sığırın et kilosu cinsinden değeri gibi sektör emsalleri. Bu bilgilerin hiçbirinin mevcut olmaması durumunda işletme, gerçeğe uygun değerin tespitinde, ilgili varlıktan elde edilmesi beklenen net nakit akışlarının piyasada oluşan cari vergi öncesi iskonto oranı ile iskonto edilmeleri sonucunda bulunacak bugünkü değerlerini kullanır.
### **34 Emeklilik fayda planları - UMS 26**

Emeklilik fayda planları, UFRS'ye uygun finansal tablolar hazırladıklarında, UMS 26 "Emeklilik fayda planlarında muhasebeleştirme ve raporlama"ya uygun yapmalılar.

Tanımlanmış katkı planları için hazırlanan raporda; sağlanacak faydalarda kullanılacak net varlıkların tablosu, sağlanacak faydalarda kullanılabilecek net varlıklar değişim tablosu, önemli muhasebe politikalarının özeti, planın tanımı ve varsa dönem içinde gerçekleşen plan değişikliklerinin etkisi ve fonlama politikasına ilişkin açıklamalar yer almalıdır.

Tanımlanmış fayda planları için hazırlanan raporda:

- Sağlanacak faydalarda kullanılacak net varlıkların tablosu; taahhüt edilen emeklilik fayda haklarının, kazanılmış ve kazanılmamış haklar olarak ayrımının yapılarak bugünkü aktüeryal değerlerinin gösterilmesi; ve ortaya çıkan fazla ya da açığı veya ekinde bulunan aktüeryal rapordaki buna ilişkin bilgi.
- Sağlanacak faydalarda kullanılabilecek net varlıklar değişim tablosu.
- Nakit akım tablosu.
- Önemli muhasebe politikalarının özeti.
- Planın tanımı ve varsa dönem içinde gerçekleşen plan değişikliklerinin etkisine ilişkin açıklamalar

Raporda, ayrıca taahhüt edilen emeklilik faydalarının bugünkü aktüeryal değerleri ile sağlanacak faydalarda kullanılabilecek net varlıklar arasındaki ilişkiyi ve taahhüt edilen emeklilik faydalarına ilişkin fonlama politikaları yer almalıdır. Emeklilik planlarının (tanımlanmış fayda planı veya tanımlanmış katkı planı) sahip olduğu yatırımlar makul değer üzerinden taşınır.

### **35 Maden kaynaklarının araştırılması ve değerlendirilmesi - UFRS 6**

UFRS 6,' Maden kaynaklarının araştırılması ve değerlendirilmesi', maden kaynaklarının araştırılması ve değerlendirilmesi ile ilgili finansal raporlamada uygulanır. Diğer muhasebe uygulamalarını kapsamaz. (örneğin; işletmenin belirli bir alanda araştırma için yasal hakları elde etmeden önce ya da bir maden kaynağından cevher çıkarmanın teknik yapılabilirliği (fizibilitesi) ve ticari uygulanabilirliği kanıtlanabilir olduktan sonraki faaliyetleri). UFRS 6 kapsamı dışında kalan faaliyetler ilgili standartlara göre muhasebeleştirilmelidir (UMS 16 'Maddi duran varlıklar', UMS 37 'Karşılıklar, koşullu borçlar ve koşullu varlıklar' ve UMS 38 'Maddi olmayan duran varlıklar' gibi).

Maden kaynaklarının araştırılması ve değerlendirilmesi ile ilgili kabul edilen politikanın uygun ve güvenilir sunumu sağlanmalıdır. Fakat 'Muhasebe politikaları, muhasebe tahminlerinde değişiklikler ve hatalar' UMS 8'deki belli yeni kuralların uygulanması gerekir. Bu şirketlerin sektörde devamlılığına izin verir. UFRS'nin gerekliliklerine uymayıp GKGMİ'de takip edilen politikaların uygulanması işletmenin sektördeki devamlılığına izin verir. Bir işletme araştırma ve değerlendirme harcamalarına ilişkin muhasebe politikalarını; eğer değişiklik, finansal tablo kullanıcılarının ekonomik karar almalarında daha fazla bilgi veriyorsa ve bu ihtiyaçlar açısından finansal tabloları daha az güvenilir yapmıyor veya söz konusu ihtiyaçlar açısından daha az bilgi veren bir sonuç doğurmuyorsa ve daha güvenilir hale getiriyorsa – başka bir deyişle, eğer yeni muhasebe politikası UMSK'nın belirlediği çerçeveden uzaklaştırmıyorsa değiştirebilir.

Araştırma ve değerlendirme varlıkları maliyet bedeli ile kaydedilir. Bir işletme, araştırma ve değerlendirme varlıklarını elde ettiği varlıkların niteliğine göre maddi veya maddi olmayan duran varlık olarak sınıflandırır ve bu sınıflandırma tutarlı olarak uygulanır.

İşletme araştırma ve değerlendirme varlıklarının ilk kayda alınmasından sonra varlıklara niteliklerine göre UMS 16 veya UMS 38'e uygun olacak şekilde maliyet modeli veya yeniden değerleme modeli uygulayabilir. Bir maden kaynağından cevher çıkarmanın teknik yapılabilirliği ve ticari uygulanabilirliği kanıtlanabilir olduğunda, araştırma ve geliştirme varlığı artık maden kaynaklarının araştırılması ve değerlendirilmesi olarak sınıflandırılamaz.

### Sektörlere özgü konular

Bilgiler ve koşullar defter değerinin geri kazanılabilir tutarı aştığını gösterdiğinde, araştırma ve değerlendirme varlıkları değer düşüklüğü testine tabi tutulur. Varlıklarla ilgili, araştırma ve değerlendirme grubu dışına sınıflandırılmadan önce değer düşüklüğü olup olmadığı dikkate alınmalıdır. Araştırma ve değerlendirme varlıklarının nakit yaratan birimler ya da bölümlerden büyük olmayan nakit yaratan birim grupları bazında bölüştürülmesi dışında, değer düşüklüğü UMS 36'ya uygun olarak ölçülmeli, sunulmalı ve açıklanmalıdır.

İşletme yönetimi araştırma ve değerlendirme harcamalarına ilişkin muhasebe politikaları, maden kaynaklarının araştırılması ve değerlenmesinden kaynaklanan; varlıklar, borçlar, gelir ve giderler ile faaliyetlerden ve yatırımlardan kaynaklanan nakit akışlarını dipnotlarda açıklar.

### Dizin

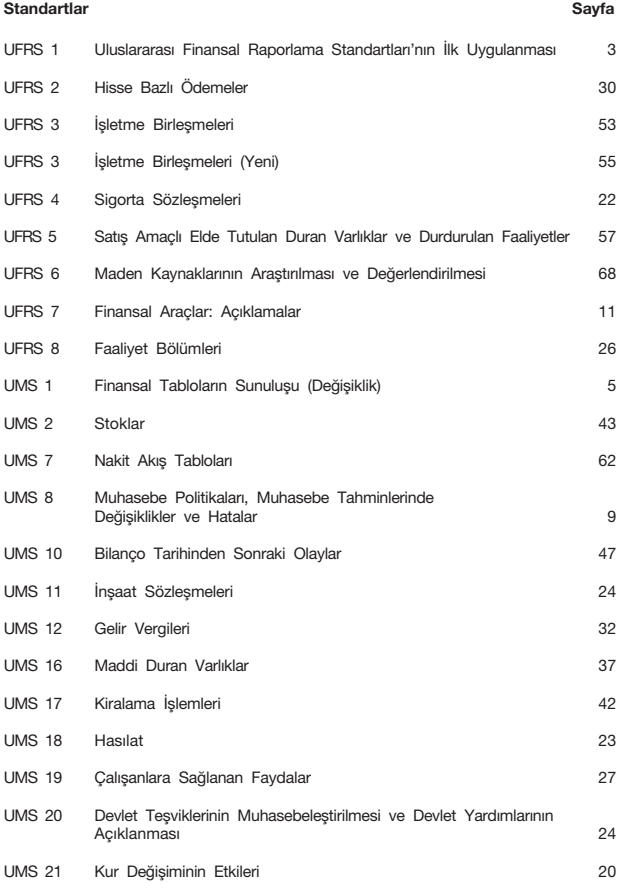

## Dizin

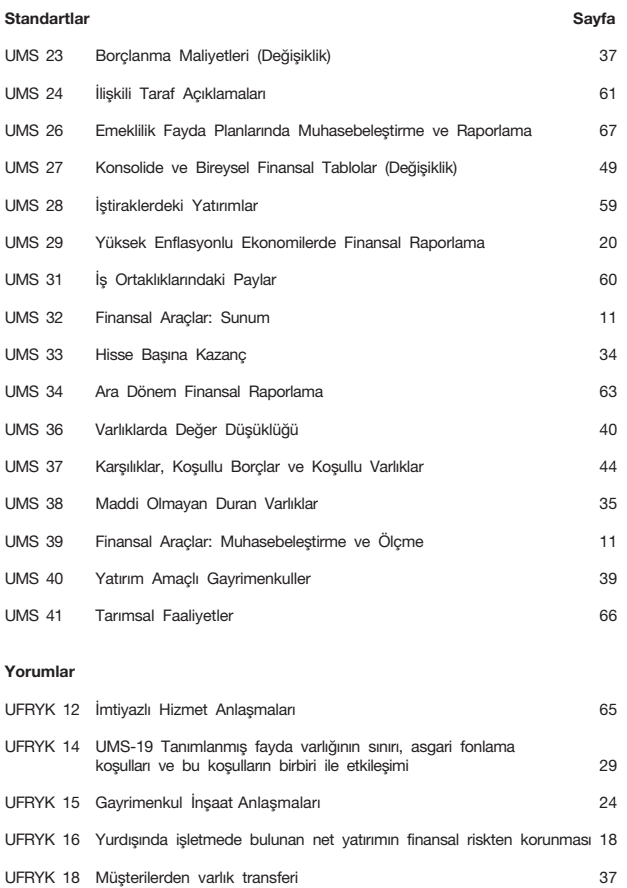

Bu yayın ve diğer UFRS teknik yayınlarımız ile ilgili olarak lütfen bize ulaşın:

### **İletişim:**

**Aslı Gedik** Denetim Hizmetleri, Kıdemli Müdür Telefon: 0212 326 6240 e-mail: asli.gedik@tr.pwc.com

UFRS 2009 cep kılavuzu okuyuculara bilgi vermek amacıyla tasarlanmıştır. Doğruluğunun sağlanması için tüm çabalar gösterilmesine rağmen, bu yayının içerdiği bilgiler kapsamlı olmayabilir veya belirli bir okuyucu için önemli olan bir konu atlanmış olabilir. Bu kitapçık Uluslararası Finansal Raporlama Standartlarının bütün boyutlarını içeren bir çalışma olmayı amaçlamamaktadır ve her bir standarda ilişkin kamuya açıklama gerekliliklerini göstermez. Herhangi bir standarda ilişkin şüphe veya zorlukla karşılaşılması durumunda bu kitapçık standartların okunması için bir ikame değildir. Bu yayındaki bir maddeyi uygulama veya uygulanmasından etkilenme sonucu doğacak hiç bir zarar PricewaterhouseCoopers tarafından kabul edilemez. Kullanıcılar bu yayının içeriğindekileri profesyonel tavsiye almaksızın uygulamamalıdır.

# **UFRS ile ilgili ürünler ve servisler**

PricewaterhouseCoopers ("PwC")'ın UFRS'nın uygulanmasına yardımcı olmak için birçok yayını ve aracı mevcuttur (iç kapak sayfasına bakınız).

# **UFRS'yi Uygulamak**

PwC'nin UFRS'nin uygulaması ve açıklanması için yayınlamış olduğu rehberdir. 1000'den fazla soru ve cevap UFRS'nin ilgili standard ve açıklamalarıyla anlatılmaktadır. *UFRS'yi uygulamak, aşağıda yer alan elektronik araştırma aracı olan Comperio'da yer almaktadır.*

# **UFRS Haberleri**

Yeni çıkan standartlar, Uluslararası Muhasebe Standartları Komitesindeki gelismeler ve bunların isletmelere etkisine değinen ve PwC'nin UFRS ekibi tarafından gelistirdiği çözümlere ver veren aylık gazetedir.

### **COMPERIO**®

Denetim ve finansal raporlama ile ilgili bilgilere ulaşabileceğiniz en kapsamlı kaynaktır. UFRS ile ilgili sorularınıza burada en hizli ve kolayca cevap bulabilirsiniz.

# **P2P UFRS** - kurallardan uygulamalara

P2P UFRS, PwC'nin elektronik eğitim programıdır. Kullanıcıların kolayca öğrenmelerini sağlayan toplam 19 saatlik 32 interaktif modülden olusmaktadır.

# www.pwc.com/tr/ifrs

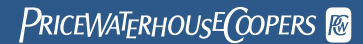